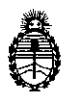

i

**Ministerio de Salud Secretaría de Políticas, Regulación e Institutos** A.N. M.A.T

**DISPOSICION No** 

# BUENOS AIRES <sup>o</sup> <sup>1</sup> **JUL. <sup>016</sup>**

!

VISTO, el expediente nº 1-47-3110-526/16-0 del Registro de la Administración Nacional de Medicamentos, Alimentos y Tecnología Médica y,

#### CONSIDERANDO:

Que por las presentes actuaciones la firma BIOMERIEUX ARGENTINA S.A. solicita la modificación del nombre y la condiciones de conservación del producto para Diagnóstico de uso "In Vitro" denominado CMV R-GENE® QUANTIFICATION, autorizado por Certificado Nº 008001.

 $\vert$  Que a fojas 126 consta el informe técnico producido por el Servicio de reúnen las j Productos para Diagnóstico que establece que los producto cohdiciones de aptitud requeridas para su autorización.

Que se ha dado cumplimiento a los términos que establecen la Ley Nº 16.463, y Resolución Ministerial Nº 145/98 y Disposición Nº 2674/99.

Que la presente se dicta en virtud de las facultades conferidas por los Decretos Nº 1490/92 y por el Decreto Nº 101 de fecha 16 de diciembre del 2015.

#### Por ello;

I

I ;

EL ADMINISTRADOR NACIONAL DE LA ADMINISTRACIÓN NACIONAL DE

MEDICAMENTOS, ALIMENTOS Y TECNOLOGÍA MÉDICA

DI S P O N E:

 $\mathbf{I}$ 

**"2016 - Año del Bicentenario de la Declaración de la lndepeldencia Nacional"**

I

 $7\ 0$ 

**R** 

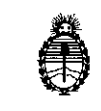

**Ministerio de Salud Secretaría de Políticas, Regulación e Institutos** A.N. M. A.T

### **DISPOSICION NO**

ARTÍCULO 1º.- Autorizase a la firma BIOMERIEUX ARGENTINA S.A. la modificación del nombre y condición de conservación del producto para Diagnóstico de uso "In Vitro" denominado CMV R-GENE® QUANTIFICATION que  $\overline{eh}$  lo sucesivo se denominará CMV R-gene $^\circledR$  REAL TIME DETECTION AND QUANTIFICATION KIT con una vida útil de VEINTICUATRO (24) meses, desde la fecha de elaboración conservado entre -31 y -15  $\,^{\circ}$ C.

ARTÍCULO 2º.- Acéptense los nuevos proyectos de Rótulos y Manual de Instrucciones a fojas 14 a 97 y 118 a 120. Desglosándose fojas 70 a 97 y 120.

ARTICULO 30.- Practíquese la atestación correspondiente en el Certificado N° 008001, cuando el mismo se presente acompañado de la fotocopia autenticada de la presente Disposición.

• i ARTICULO 40.- Regístrese; gírese a la Dirección de Gestión de Información Técnica a sus efectos, por el Departamento de Mesa de Entradas notifíquese al interesado y hágasele entrega de la copia autenticada de la presente Olisposición juhto con los nuevos proyectos de Rótulos y Manual de Instrucciones. Cumplido, I . archívese.-

Expediente nº:  $1-47-3110-526/16-0$ 

I I

DISPOSICIÓN Nº:

Fd 7 0 8 4

**Dr.** ROBERTO, **\.EDE** Subadministrador Nacional **A.N.ld.A.T.**

2

Lote:<br>Vencimiento: Establecimiento Importador:<br>bioMerieux Argentina S.A. Arias 3751 (1430) – Cap. Federal<br>Directora Técnica: Rosana Labat – MN 8311<br>Autorizado por MSN- Certificado:8001

bioMér

 $\mathbb{Z}$ 

 $---$ 

Director

Dre

eso

peqe<sub>1</sub>

# ARGENE O

# **CMV R-gene ®**

.<br>K

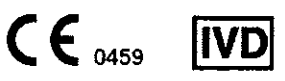

20910C

 $\leq$  )

Trousse de détection et de quantification en Temps Réel / Real time Detection and Quantification kit / Kit für den Real-time Nachweis und die Quantifizierung / Equipo de detección y cuantificación a Tiempo Real / Kit di rilevazione e di quantificazione in Real Time / Dispositivo de deteção e quantificação em Tempo Real / Kit för detektion och kvantifiering i realtid / Real timedetekterings-og kvantificeringskit / Sanntidsplvisnings-og kvantifiseringssett / Zestaw do pomiaru ilościowego i wykrywania w czasie rzeczywistym / Souprava pro real time detekci a kvantifikaci / Kit de detectie in timp real si cuantificare

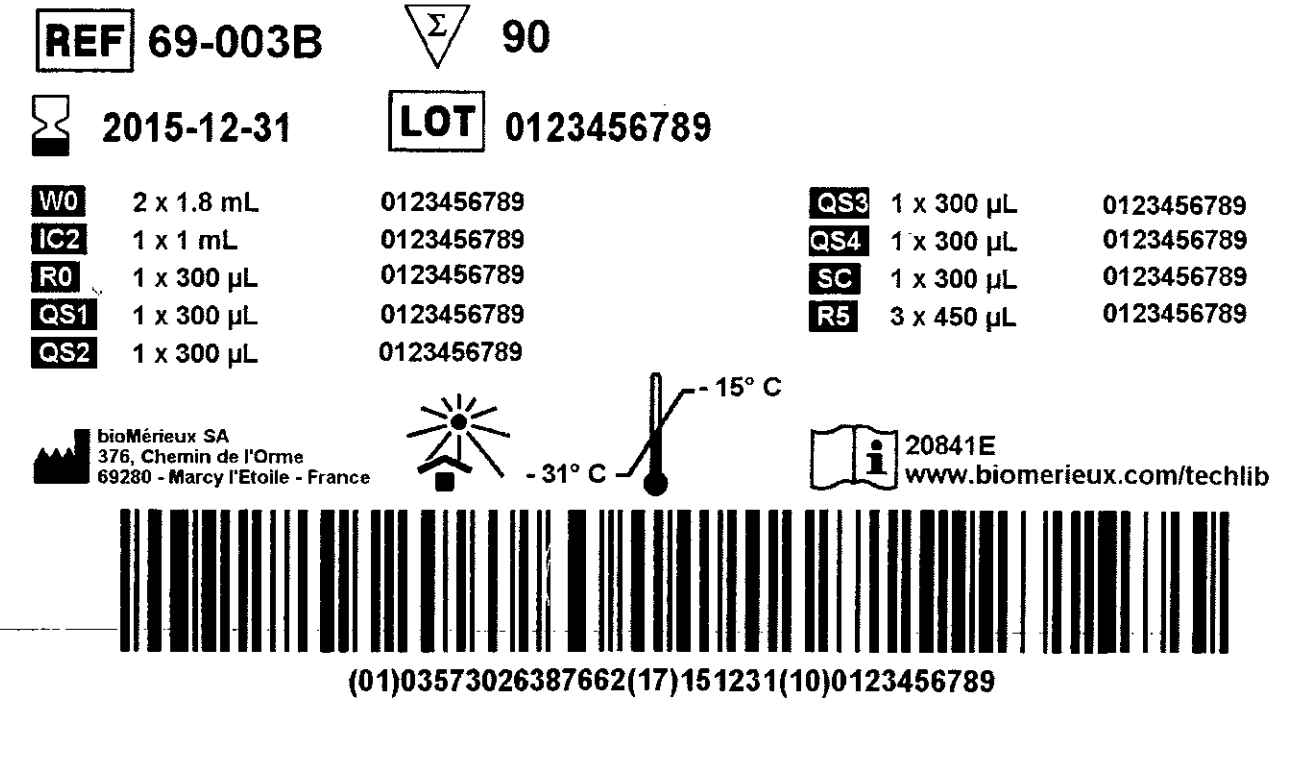

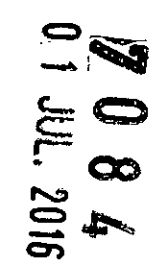

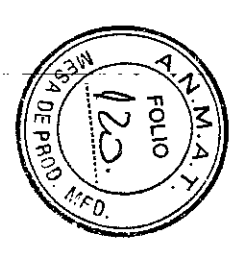

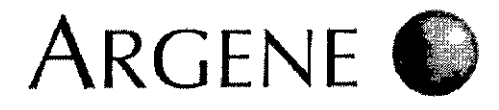

 $\cdot$  [  $\overline{1}$ 

# CMV R-gene® **REF** 69-003 **REF 69-003B**

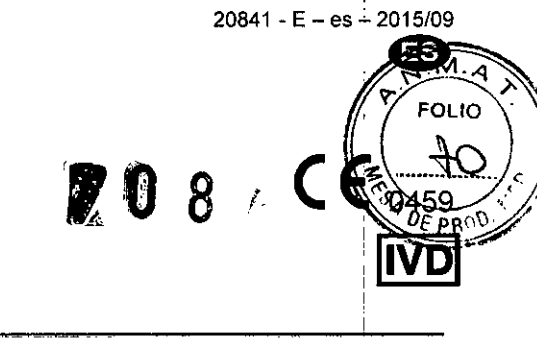

**COMPOSICIÓN** 

Ref. 67-000 Ref. 69-003B

**REF** 69-003

 $\mathcal{L}^*$ 

Kit de extracción de ADN, DNA EXTRACTION KIT Kit de detección y cuantificación en tiempo real, CMV R-gene®

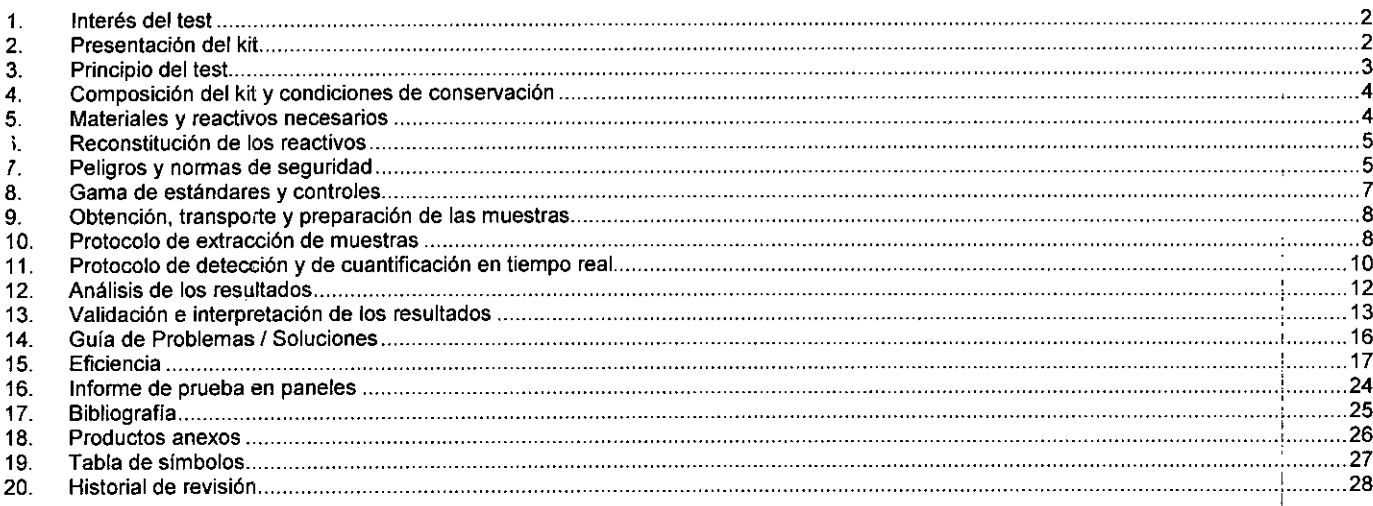

Dra, p Osena Labat Directora Tecnica Teriour Argentina S.A.

÷

Eduardo Peluffo Luderdu Fjeruma<br>bioMérieux Argentina SA<br>APODERALAN<br>DNI 28.164.514

# ARGENE (

20841 - E - es - 2015/09  $M_{\odot}$ 49 o)'. FOLIO

~

<del>\*</del>\*/~~~~~~\*  $\mathbb{Z}$   $\rightarrow$ 

# **1. Interés del test**

El kit CMV R-gene<sup>e</sup> permite detectar y medir la carga viral del CMV en muestras de sangre total, plasma, suero, líquidos cefalorraquide (LCR), liquido de lavado broncoalveolar (LBA), orina, biopsias y liquido amniótico conforme a un protocolo específico.

<sup>~</sup> -------.-.--~ ----------- ------- y.. *OfPR~~*

El citomegalovirus humano (HCMV) es un virus de la familia del *Herpesvirus* envuelto en AON bicatenario. Cuanto peores sean las condiciones socioecon6micas, mayor es su grado de difusión (50 a 100%). Tras la primolnfecci6n, el HCMV permanece en estado latente en el huésped y puede ser responsable de infecciones secundarias recurrentes durante la inmunosupresión crónica o transitoria por reactivación del genoma endógeno por reinfecci6n por una nueva cepa.

Las consecuencias de la infección por HCMV dependen esencialmente de la inmunidad celular del sujeto afectado. En la mayoría de los casos, de forma asintomática en individuos sanos, puede conducir a afecciones graves en pacientes inmunodeprimidos y a los fetos o recién nacidos tras la transmisión *in utero*.

La infección por HCMV tras trasplante alogénico de órgano o de médula: el HCMV es el principal agente infeccioso tras el trasplante alogénico de médula ósea y órgano. La infección por HCMV se observa, como media en dos tercios de los receptores, independientemente del tipo de trasplante. Se produce en ausencia de tratamiento profiláctico entre el primer y el cuarto mes tras el trasplante. Es sintomática dos de cada tres veces en caso de primoinfección, en el 40% de los casos de reinfección y en menos del 20% de las reactivaciones. Una fiebre prolongada puede ser la única manifestación clínica de la infección o puede complicarse con una trombocitopenia o leucopenia, una hepatitis -:itolitica, afecciones digestivas o cistitis. la corioretinitis es rara. la neuomopatla intersticial es una de las principales complicaciones del rasplante de médula: se produce en aproximadamente el 20% de los receptores y su evolución, sin tratamiento, es peligrosa (90% de mortalidad). la infección por HCMV es, además, un factor desencadenante o acelerador del rechazo o de la GVH (reacción del trasplante contra el huésped). Asimismo, agrava la inmunodepresión y favorece las sobrelnfecciones.

La infección por HCMV durante el SIDA: la incidencia de las infecciones por HCMV ha disminuido en un 80% desde la instauración de tratamientos antirretrovirales altamente efectivos que permiten una restauración inmunitaria al menos parcial. Se producen manifestaciones clfnicas en una fase de inmunodepresión importante, caracterizada por un número mediano de linfocitos T CD4+ inferior a SO/mm'. la retinitis, observada antes del periodo de las triterapias en aproximadamente un 15 y 35% de los pacientes, sigue siendo la manifestación cfinica más habitual, seguidas de las úlceras pépticas. Se han descrito muchos tipos de afecciones neurológicas, pero su incidencia aún no se ha determinado. la neumopatia es excepcional.

las técnicas usadas en el diagnóstico de la infección activa por HCMV incluyen: el cultivo celular con investigación de efecto cipopat6geno (6 semanas, método de referencia), el cultivo rápido con detección por inmunocitoqulmia mediante anticuerpos monoclonales del tipo anti.IEA (24 a 48 h), la antigenemia leucocitaria ppUl83 (2 a 3 h). Estos métodos implican una infección activa, ya que existe producción de antigenos virales.

La infección por HCMV durante el embarazo: durante el embarazo, la aparición de una primoinfección matema conlleva complicaciones en un 50% de los casos de infección fetal, siendo esta grave en un 10% de los casos, lo que deriva en una discapacidad neurológica en particular.

El kit CMV R-gene<sup>®</sup> aporta una ayuda rápida al diagnóstico y al seguimiento de las infecciones por citomegalovirus al acercar los valores obtenidos a aquellos de los métodos de diagnóstico actuales. Su objetivo es permitir a los médicos el uso de sus reflejos terapéuticos elaborados mediante métodos de diagnóstico (cultivo celular, antigenemia) usados hasta ahora en el contexto clínico de cada paciente.

El kit CMV R-gene<sup>®</sup> permite la detección rápida y la medición de la carga viral de CMV por medio de un estándar de cuantificación, un control de extracción, un control de inhibición y los controles positivos y negativos facilitados en el kit. Los resultados obtenidos se expresan en números de copias/ml de muestra.

La medición de la carga viral permite controlar la evolución de infecciones virales crónicas y decidir rápidamente si hay que comenzar un .tratamiento adaptado o evaluar su eficacia.

ps tipos de pacientes afectados son los receptores de trasplantes de 6rganos o médula ósea, los afectados por el SIDA y los ,,1munodeprimidos en general. La elevada sensibilidad y precisi6n de este kit también permite su uso para la detecci6n de CMV en receptores de aloinjertos de médula ósea.

Los valores predictivos positivos y negativos (probabilidad de que se produzca o no una enfermedad por CMV tras una prueba positiva o negativa) se determinarán por el usuario en el contexto de las estrategias profilácticas y terapéuticas usadas para establecer los valores umbral para la cuantificación viral, ya que no existe consenso respecto a estos valores: dependen en buena medida del kit de cuantificación usado, la estrategia terapéutica del sitio, el tipo de paciente (trasplante de médula, de 6rgano, infección por VIH) y el estado inmune del paciente. Este kit no puede usarse para localizar donantes.

Combinados con otros métodos de investigación biológicos (diagnóstico por medio de imágenes, análisis bioqufmico e inmunológico, etc.), los resultados obtenidos con el kit CMV R-gene\* permiten diagnosticar primoinfecciones o reactivaciones virales, controlar su desarrollo y, por tanto, mejorar la eficacia del tratamiento.

# <sup>2</sup>. Presentación del kit

~

El CMV es un Herpesvirus responsable de un amplio espectro de patologlas humanas. El episodio de primoinfección ocurre normalmente en la primera infancia. La diseminación del virus en la sangre puede provocar manifestaciones cllnicas que, cuando existen, son poco frecuentes y benignas. Desde ese momento, el virus permanece en estado latente en el huésped y se puede reactivar durante una inmunodepresión. La gravedad de las enfermedades derivadas se determina principalmente por el estado inmunológico del paciente. Los huéspedes más susceptibles son los pacientes de SIDA y los que han recibido trasplantes alogénicos de médula ósea o de órganos.

El CMV se relaciona con enfermedades neurológicas, neumopatlas, asl como con el empeoramiento de la inmunosupresión de los pacientes.

El kit CMV R-gene<sup>®</sup> se usa para detectar y medir la carga viral de CMV por medio de la amplificación en tiempo real tras la extracción del ADN viral. Este kit es apto para cualquier laboratorio dado que es muy fácil de usar *y* es muy completo. I

El kit CMV R-gene<sup>e</sup> permite cuantificar el genoma del virus CMV en sangre total, plasma, suero, líquidos cefalorraquídeos (LCR), líquidos de lavado broncoalveolar (LBA), orina, biopsias y liquido amniótico siempre que haya un protocolo especifico de dos fases para este último. De hecho, se suelen encontrar altas cargas virales en el líquido amniótico cuando da positivo en CMV. Este tipo de concentraciones nos ha empujado a definir una estrategia específica de dos fases para este tipo de muestras con el fin de permitit una interpretación completa de los regultados. De este modo, una misma muestra de líquido amniótico debe probarse por duplicado: un tubo que contenga la muestra sin diluír y<br>Tradicados. De este modo, una misma muestra de líquido amniótico debe probarse por

<u>ioMórieux-Argenti</u>ga SA  $\mathbb{P}$  APODERAUU Página 2/28  $\left\lfloor \begin{array}{cc} \end{array} \right\rfloor$ Memerieux Argentina S.A.

Directora Tecnica

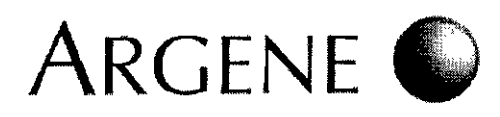

otro tubo con la muestra diluida 1/100. Tras la realización de esta prueba, se podrá dar una respuesta positiva o negativa. Si la amplificación de DE <sub>PRO</sub> la muestra no queda inhibida, podrá darse también una respuesta cuantitativa. En cambio, si la muestra da positivo y se inhibe, el ADN extraído de la muestra debe volverse a probar con una dilución mayor conforme a los primeros resultados.

 $\sqrt{M_A}$ 

 $7084$   $\sqrt{22}$ 

20841 - E – es – 2015*µ9*9

Se han validado varios tipos de muestras y dispositivos de purificación automáticos y manuales con el kit. El ADN extraído puede amplificarse por PCR en tiempo real en las plataformas disponibles habitualmente.

El primer estándar internacional para CMV de la Organización Mundial de la Salud (OMS) ya está disponible. Su objetivo es servir como material de referencia para la calibración y la cuantificación de cargas virales de CMV. Los resultados obtenidos estarán, por consiguiente, estandarizados independientemente del tipo de muestras y combinaciones de plataformas de extracción y amplificación que se usen. La utilización de este estándar internacional implica que la carga viral de un paciente determinada por medio de dos técnicas distintas se pueda comparar de un laboratorio a otro.

Los resultados obtenidos mediante el kit CMV R-gene<sup>®</sup>, expresados en cp/mL al utilizar el software PCR en tiempo real, pueden ser convertidos a la unidad internacional aplicando el factor de conversión que se describe en la sección 'Validación e interpretación de los resultados" de la presente ficha técnica.

Gracias al programa de amplificación general de la gama completa de productos R-gene®, el análisis de la muestra puede efectuarse al mismo tiempo para otros virus: HSV-1, HSV-2, VZV con el kit HSV1 HSV2 VZV R-gene® (ref.: 69-004B), CMV, HHV6, HHV7 y HHV8 con el kit CMV HHV6,7,8 R-gene<sup>®</sup> (ref.: 69-100B), EBV con el kit EBV R-gene<sup>®</sup> (ref.: 69-002B), Adenovirus con el kit Adenovirus R-gene<sup>®</sup> (ref.: 69-010B), BKV con el kit BK Virus R-gene® (ref.: 69-013B) y Parvovirus B19 con el kit Parvovirus B19 R-gene® (ref.: 69-019B).

-os resultados se validan por medio de diferentes controles facilitados con el kit, entre los que se incluye un control de extracción .

# 3. Principio del test

#### 3.1 TIPO DE MUESTRA

El kit CMV R-gene<sup>®</sup> permite detectar y medir la carga viral del CMV en muestras de sangre total, plasma, suero, líquidos cefalorraquídeos (LCR), líquido de lavado broncoalveolar (LBA), orina, biopsias y líquido amniótico conforme a un protocolo específico. La carga viral se mide gracias a un estándar de cuantificación incluido en el kit.

El estándar de cuantificación para CMV es lineal de 500 copias/mL a 10' copias/mL, es decir: de 10 copias/PCR a 200 000 copias/PCR. Los resultados se expresan en números de copias/mL de muestra. Los resultados se validan con controles de extracción, inhibición, y controles positivos y negativos que se suministran con el kit CMV R-gene $^{\circ}$ .

#### 3.2 EXTRACCiÓN DE ADN

Los siguientes métodos de extracción de ADN han sido probados y validados con el kit CMV R-gene® (ref.: 69-003B):

- MagNA Pure Compact lnstrument
- MagNA Pure LC Instrument
- MagNA Pure 96 lnstrument  $\overline{a}$
- NucliSENS® easyMAG®
- OIAsymphony SP
- QIAamp<sup>®</sup> DNA Blood Mini Kit
- DNA Extraction kit (suministrado con la referencia 67-000 de ref. 69-003)
- QIAcube
- m2000sp
- Versant kPCR Molecular System SP

El ADN diana presente en la muestra y en el control de extracción + inhibición (IC2) se extrae utilizando uno de los métodos de extracción validados citados anteriormente.

La técnica usada por el DNA EXTRACTION KIT (Ref.: 67-000) asocia las propiedades selectivas de unión de los geles de sílice con la velocidad de microcentrifugación. En un primer paso, la muestra y el control de extracción + inhibición (IC2) se lisan en presencia de una proteasa, en un tampón elegido para optimizar la capacidad de unión del ADN a la membrana. La utilización de las columnas de silice permite, tras la unión del ADN, lavar eficazmente la muestra para eliminar los agentes contaminantes. Tras la elución, el ADN está preparado para su uso directo en las técnicas de amplificación.

#### 3.3 AMPLIFICACiÓN Y CUANTIFICACiÓN EN TIEMPO REAL

La amplificación se realiza mediante el uso de la tecnología de la nucleasa 5' (patentes n.º 5210015, 5487972) también llamada sondas TaqMan o de hidrólisis. La mezcla de amplificación está lista para su uso y contiene dNTP, tampón de amplificación, polimerasa Taq y la sonda de CMV además de cebadores específicos y sondas para el control interno (IC2) que deben someterse a todo el procedimiento de extracción (incluyendo la lisis).

Los siguientes instrumentos de amplificación se han probado y validado con el kit CMV R-gene® (ref.: 69-003B):

- LightCycler 1.0, 2.0 Y 480 (System 11).
- Applied Biosystems 7500, 7500 Fast, 7500 Fast Dx, 7300, ViiA™ 7 Real-Time PCR System (bloques para placas de 96 pocillos y placas Fast 96), StepOne
- Rotor-Gene
- Mx3005P,(Stratagene y Agilent) y Versant kPCR Molecular System AD
- Dx Real-Time System y CFX 96 Real-Time System

Las muestras extraídas se amplifican y detectan al mismo tiempo.

El CMV se detecta cualitativa y cuantitativamente.

El gen amplificado para CMV corresponde al gen codificante para la proteína ppUL83. Tamafto del fragmento amplificado: 283 pares de bases.

Estándar de 4 puntos (QS1, QS2, QS3, QS4) que comprende entre 5000 y 5 copias/µL de ADN estándar que incluye entre 50 000 y 50 copias de cada plásmido por PCR, utilizado para generar una curva estándar a partir de la cual se cuantifican las muestras analizadas. Eduardo Peluffr

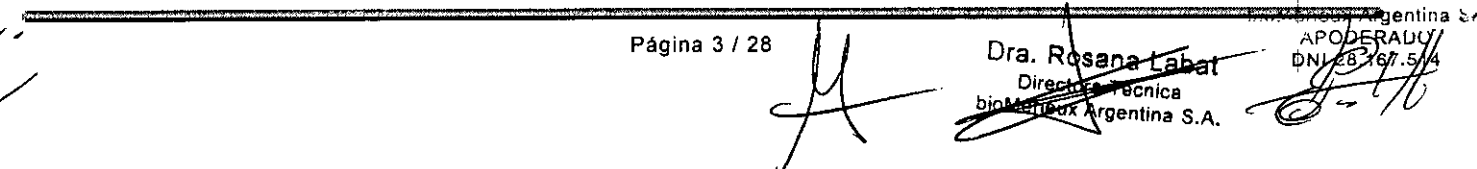

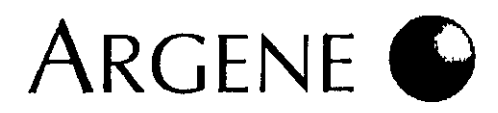

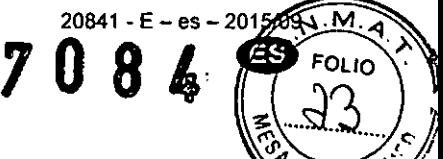

El punto QS3 contiene 50 copias/µL de ADN estándar correspondiente a 500 copias de cada plásmido por amplificación. QS3 permite medicine en carga viral de CMV por medio de una curva estándar externa que se haya creado previamente con los 4 puntos y se haya validado y registrado como la curva esténdar extema. De esta fonna, no es necesario crear 4 puntos cada vez que se lleve a cabo un experimento nuevo (siempre que se satisfagan las condiciones descritas en la sección "Estándar de cuantificación QS3"). También sirve de control positivo para la detección cualitativa del CMV.

SC es un control de sensibilidad que contiene 1 plásmido específico de CMV con una concentración de 10 copias por PCR. El SC (control de sensibilidad) se usa para validar los resultados de un ensayo a lo largo del tiempo.

Además, se incluye un control de extracción + inhibición (IC2) en el kit CMV R-gene<sup>e</sup>, ref.: 69-003B). Se utiliza para verificar, empezando por la fase de lisis, que cada muestra se extrae correctamente y no contiene inhibidores.

ATENCIÓN: Las características descritas han sido validadas y están garantizadas si el kit se utiliza con las técnicas de extracción y los instrumentos de amplificación recomendados en la ficha técnica.

Para seguir la evolución de la carga viral de un paciente (expresada en copias/mL) prueba tras prueba es necesario que los análisis sucesivos de las muestras se realicen siguiendo el mismo protocolo y con las mismas combinaciones de Instrumentos de extracción/amplificación.

# Composición del kit y condiciones de conservación

Ficha técnica: 1 ficha técnica facilitada en el kit o descargable desde www.biomerieux.com/techlib

#### 4.1 DNA EXTRACTION KIT **67-000**

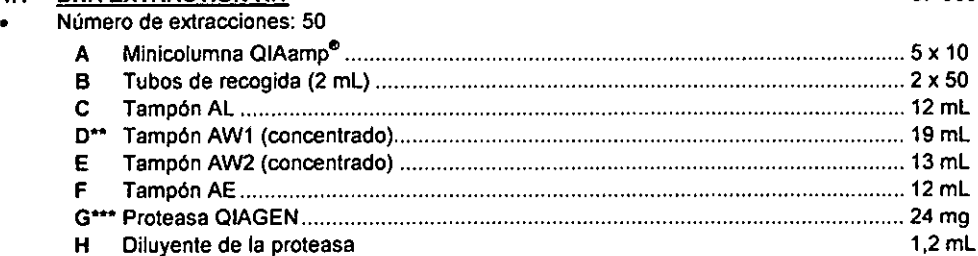

\*, \*\*y \*\*\*: Consulte "Peligros y normas de seguridad".

Este kit puede conservarse antes y después de su apertura en un lugar seco a una temperatura de +2 °C/+8 °C hasta la fecha de caducidad indicada en el envase, salvo la proteasa QIAGEN que se mantiene estable durante 6 meses a temperatura ambiente cuando esté liofilizada. Después de la reconstitución, debe conservarse en alícuotas a -15 °C/-31 °C para evitar su posterior congelación y descongelación.

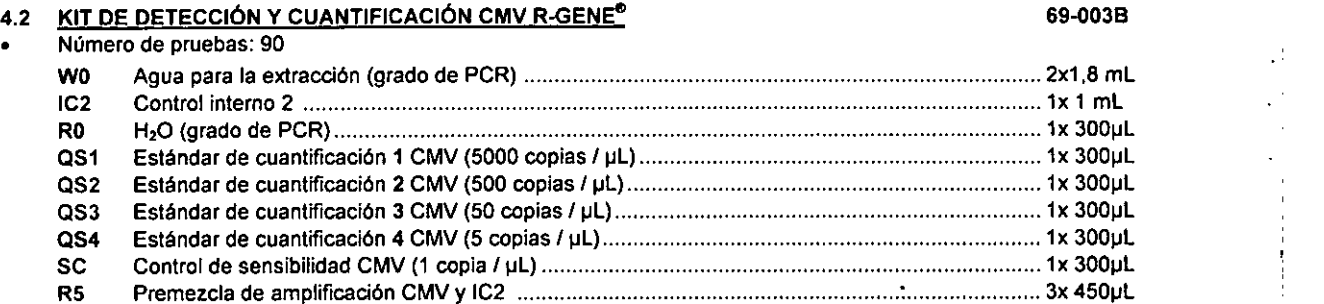

Al recibirlo, el kit (ref. 69-003B) debe conservarse, tanto antes como después de la primera apertura, a -15 °C/-31 °C, y fuera del alcance de la luz hasta la fecha de caducidad.

Antes y después de abrir por primera vez el kit (ref. 69-003B), los estándares de cuantificación (QS1, QS2, QS3, QS4), el control de sensibilidad (SC), el control interno 2 (IC2) y el reactivo (W0) deben permanecer a -15 °C/-31 °C en la sala de extracción. La premezda de amplificación (R5) y el reactivo (R0) deben conservarse a -15 °C/-31 °C en la sala de preparación de premezcla.

• Cada premezda puede pasar solo por un máximo de 7 ciclos de congelación/descongelación.

Restablezca las premezclas de amplificación (R5), los estándares de cuantificación (QS) y el control de sensibilidad (SC) a -15 °C/-31 °C inmediatamente después de su uso.

#### $5.$  Materiales y $\frac{1}{2}$  reactivos necesarios 5.1 PARA LA EXTRACCiÓN OE LAS MUESTRAS 5.1.1 Con el kit de extracción "DNAlRNA Extraction Kit" (ref. 67-000): • Etanol 96-100%. • Centrifuga de mesa (6000 *9 -* 12 000 *g).* • Vórtex. , • Tubos de polipropileno para microcentrifugación (1,5 mL, 2 mL). • Baño María +56 °C. Eduardo Peluftu • Micropipetas y puntas con filtro. ioMérieux Argentina <sup>e</sup> **APODERAUO** • Guantes desechables. 0.NL39.167.514 Página 4 / 28 i Dra <del>sa</del>na Lab<del>a</del>t  $\forall$ **Lora Tecnica DigMerieux Argentina S.A.**

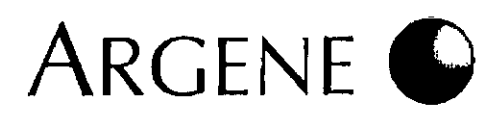

- 5.1.2 Con otros métodos de extracción validados:
	- Siga las instrucciones del fabricante.

#### 5.2 PARA EL KIT DE DETECCIÓN CUANTITATIVA/CUALITATIVA 69-003B

- Micropipeta (P20) y puntas con filtro estériles de 20 µl.
- Termocicladores validados con el kit CMV R-gene<sup>t</sup>
- Centrifuga de carrusel LC para LightCycler 1.0, 2.0, o bien microcentrífuga de mesa (7000 g) o centrifuga de placa.
- Guantes desechables.
- ∙ Capilares, tubos o placas apropiados para cada instrumento de amplificación en tiempo real validado con el kit CMV R-gene<sup>€</sup>
- Bloque frio apropiado para cada instrumento de amplificación en tiempo real validado con el kit CMV R-gene<sup>®</sup>.
- Lámpara UV.
- Estación de trabajo o pantalla de plexiglás para la distribución de muestras y premezclas.
- Kit para crear archivos de compensación de color: Colour Compensation r-gene" (ref.: 71-103) para la interpretación de los resultados obtenidos con UghtCycler 2.0.

# $-6$ . Reconstitución de los reactivos

':ste paso se aplica a los reactivos suministrados con el ONA EXTRACTION KIT (ref.: 67-000).

#### 6.1 PREPARACIÓN DE LA SOLUCIÓN MADRE DE PROTEASA

- Agregue 1.2 mL de diluyente de la proleasa (H) a los 24 mg de la proleasa liofilizada (G) .
- Consérvela en allcuotas a -15 *"C/-31* "C (evite la congelación y descongelación repetidas).
- 6.2 PREPARACiÓN DEL TAMPÓN AL (Cl
	- Consérvelo a +2 "C/+8 "C .
	- Mezcle bien el tampón AL (C) antes de su uso .
	- No almacene la proteasa mezclada con el tampón AL (C) .
	- Para disolver cualquier precipitado que aparezca en el tampón AL (C), caliéntelo a +70 °C.

#### 6.3 PREPARACiÓN DEL TAMPÓN AW1 (DI

- Consérvelo a +2 "C/+8 "C .
- El tampón AW1 (O) se suministra como concentrado. Antes de utilizarlo por primera vez, anada 25 mL de etanol (96-100%) a 19 mL de tampón concentrado.

#### 6.4 PREPARACIÓN DEL TAMPÓN AW2 (El

- Consérvelo a +2 °C/+8 °C.
- El tampón AW2 (E) se suministra como concentrado. Antes de utilizarlo por primera vez, anada 30 mL de etanol (96-100%) a 13 mL de tampón concentrado.

# $Z.~$  Peligros y normas de seguridad

- Este kit está diseñado exclusivamente para uso in *vitro.* El kit debe ser manejado por personal cualificado de acuerdo con las buenas prácticas de laboratorio y las instrucciones de manejo para biologla molecular.
- Lea todas las instrucciones antes de proceder a su manipulación.

#### 7.1 Peligros generales y normas de segurida

- Lleve un equipo de protección, es decir: guantes desechables, bata, gafas de protección mascarilla. •
- Evite cualquier contacto entre los reactivos y la piel. Si esto ocurre, lávese inmediatamente con abundante agua . •
- Las muestras se deben preparar en un espacio de seguridad biológica. •
- No pipetee nunca con la boca . •
- No fume, coma ni beba en zonas que sean solamente de trabajo . •
- El tampón AW2 y el disolvente de la proteasa contienen azida de sodio que puede reaccionar con tuberlas de plomo o cobre para formar azidas de metal explosivas. Si se desecha cualquier liquido que contenga azida de sodio por el sistema de tuberlas, deberá dejarse correr agua por el desagüe para evitar que se acumule. •
- Los reactivos sin usar deberán tratarse como residuos qulmicos peligrosos y desecharse como corresponde. Deseche los reactivos usados, asl como cualquier otro material desechable contaminado, siguiendo los procedimientos para productos infecciosos o potencialmente infecciosos. •

Es responsabilidad de cada laboratorio manipular los residuos y efluentes producidos según su naturaleza y grado de peligrosidad, asl como tratarlos y desecharlos (o encargar que sean tratados o desechados) de acuerdo con las normativas aplicables.

#### Peligros y normas de seguridad para blologia molecular , 7.2

- Para los procedimientos de amplificación, se necesitan técnicas muy desarrolladas con las que evitar el riesgo de contaminación de las muestras:<br>muestras: •
	- o las fases de preparación de reactivos, preparación de muestras y amplificación deberán desarrollarse en zonas de trabajo separadas. Los movimientos en el laboratorio deben ir en una dirección solamente: del área de preparación de reactivos al área de amplificación. Asigne un juego de batas de laboratorio y pipetas a cada área. No introduzca nunca un producto **amplificado en las áreas de preparación de reactivos o muestras.**  $\mathbf{r} \in \mathbb{R}$  **and**  $\mathbf{r} \in \mathbb{R}$  **,**  $\mathbf{r} \in \mathbb{R}$

'1I~">~f\¡~- <sup>i</sup>';:.~'?'\~ Página 5 / 28 | | | | | Dra. Ros **FEREDat** Técnica 18uxArgentina *S.A.*

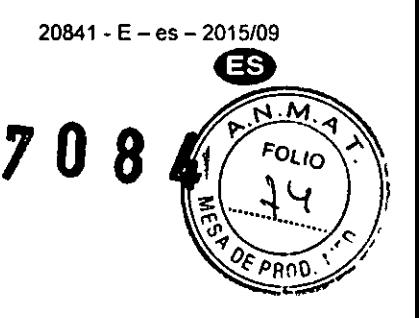

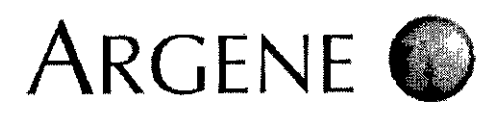

- o Las pipetas empleadas para manejar las muestras se deben reservar para este fin solamente. Estas pipe pipetas de desplazamiento positivo o bien pipetas equipadas con puntas con filtro. Todas las puntas deben esterilizadas. In contra la contra la contra la contra la contra la contra la contra la contra la contra la co
- $\circ$  Las pipetas empleadas para preparar y distribuir los reactivos se deben reservar también para este fin solamente reactivos requeridos para la amplificación deberían alicuotarse para que se usen en un único experimento.
- o Los tubos con distintas muestras y distintas premezclas de amplificación no se deben abrir nunca a la vez.
- o Las muestras usadas se deben reservar exclusivamente para este análisis.
- No use reactivos una vez caducados.
- No mezcle los reactivos de diferentes lotes o kits de otros fabricantes.
- Los reactivos deben descongelarse completamente a temperatura ambiente antes de proceder a la prueba.
- Se recomienda usar un bloque de metal frío (+2 °C/+8 °C) para manipular los reactivos y las muestras.
- Efectúe siempre las tareas de mantenimiento preventivo en las estaciones de trabajo, los instrumentos para la extracción automatizada, las plataformas de amplificación y los sistemas de centrifugación respetando las recomendaciones del fabricanté

#### 7.3 PRECAUCIONES Y ADVERTENCIAS ESPECíFICAS SOBRE DETERMINADOS REACTIVOS

Tampón AL (C) y tampón AW1 (D) en kit 67-000

Este componente no debe utilizarse con agentes desinfectantes que contengan lejia.

• Tampón AL (C)

Palabra de advertencia: ATENCION

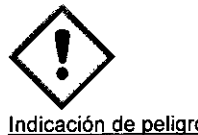

H315 : Provoca irritación cutánea.

H317: Puede provocar una reacción alérgica en la piel

H319 : Provoca irritación ocular grave.

#### Consejo de prudencia

P280 : Llevar guantes/prendas/gafas/máscara de protección P305 + P351 + P338 : EN CASO DE CONTACTO CON LOS OJOS: Aclarar cuidadosamente con agua durante varios minutos. Quitar las lentes de contacto, si lleva y resulta fácil. Seguir aclarando. P302 + P352 : EN CASO DE CONTACTO CON LA PIEL: Lavar con abundante agua.

• Tampón AW1 (O)

Palabra de advertencia: ATENCION

 $^{\circ}$ 

Indicación de peligro H302lH332 : Nocivo por inhalación y por ingestión. H315: Provoca irritación cutánea. H319: Provoca irritación ocular grave.

#### Consejo de prudencia

P280 : Llevar guantes/prendas/gafas/máscara de protección P305 + P351 + P338 : EN CASO DE CONTACTO CON LOS OJOS: Aclarar cuidadosamente con agua durante varios minutos. Quitar las lentes de contacto, si lleva y resulta fácil. Seguir aclarando. P302.+ P352: EN CASO DE CONTACTO CON LA PIEL: Lavar con abundante agua.

#### Protease (G)

Palabra de advertenciá : PELIGRO

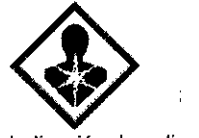

Indicación de peligro H315 : Provoca irritación cutánea. H334 : Puede provocar síntomas de alergia o asma o dificultades respiratorias en caso de inhalación.

Consejo de prudencia de provincia de provincia de provincia i forma de provincia i forma de provincia i forma de provincia de provincia de provincia de provincia de provincia de provincia de provincia de provincia de provi

P261 : Evitar respirar el polvo/el humo/el gas/la niebla/los vapores/el aerosol.<br>P305 + P351 + P338 : EN CASO DE CONTACTO CON LOS OJOS: Aclarar cuidadosamente con agua durante varios minutos lentes de contacto, si lleva y resulta fácil. Seguir aclarando.  $\begin{array}{ccc} & & \text{if } & \text{if } & \text{$ 

Página <sup>6</sup> *I 28* Dra. Ro a

Tecnica

entina S.A.

∎€fora

Mérieux

 $20841 - E - es + 2015/09$ 

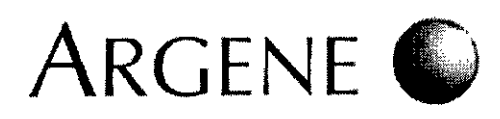

20841 - E – es – 2  $\overset{015/09}{\bullet}$ 

 $FOLIO$ 

Aonn

P342 + P311 : En caso de síntomas respiratorios: Llamar a un CENTRO DE TOXICOLOGÍA/médic

Evite cualquier contacto entre los diferentes reactivos y la piel. En caso de contacto, lavar abundantemente con agua. Llevar gualte durante la manipulación.

*Para* más *información, consulte* /a *ficha de seguridad.*

### 8. Gama de estándares y controles

530 nm = corresponde al canal de lectura "FAM" o "Green" u otros que dependan de plataformas de PCR en tiempo real. Con el fin de

simplificar las instrucciones, se utiliza únicamente el termino "530 nm".<br>560 nm = corresponde al canal de lectura "VIC", "HEX" u otro conforme a las plataformas de PCR en tiempo real. Con el fin de simplificar las *instrucciones, se utiliza únicamente el término "560 nm".*

CT = Crossing Threshold para la mayoría de las plataformas de PCR en tiempo real o CP (Crossing Point) para la gama de instrumentos *LightGycler. Para simplificar las instrucciones, solo* se *utiliza el término "GT".*

#### ATENCiÓN: Respete el orden con el que se añaden las muestras y los controles. (Véase la sección "Preparación de la amplificación").

#### 8.1 ESTÁNDARES DE CUANTIFICACIÓN INTERNOS (QS1, QS2, QS3, QS4)

- Es necesario el uso de la gama de estándares de cuantificación internos para la cuantificación de muestras .
- Los estándares de cuantificación se usan para generar una curva estándar a partir de la cual se calcula la carga viral de CMV .
- Cada punto de la gama de estándares incluye un plásmido específico de CMV .
- · Los estándares de cuantificación incluyen desde 5000 copias/uL (QS1) hasta 5 copias. uL (QS4).
- Los estándares de cuantificación deben designarse como "estándar" y sus valores deben introducirse cuando las muestras se registran en el software de análisis de datos.
- La seiíal OS se detecta a 530 nm.

#### 8.2 ESTÁNDAR DE CUANTIFICACIÓN (QS3)

- El estándar de cuantificación QS3 permite importar una curva estándar creada en el primer experimento .
- La importación de la curva estándar por medio del QS3 solo es posible si se usan kits CMV R-gene<sup>®</sup> con el mismo número de lote. El periodo que transcurra entre el experimento que define la curva estándar con los cuatro estándares de cuantificación y el experimento en el que se use la curva estándar importada no debe superar los 3 meses .
- Applied Biosystems 7500. 7500 Fast. 7500 Fasl Dx, 7300 y SlepOne, Ox Real-Time system, CFX 96 Real-Time Syslem, Mx3005P y Versant kPCR Molecular System AD no permiten importar la curva estándar.
- Nota: en caso de tratarse de una detección cualitativa únicamente, QS3 sirve como control positivo para verificar el correcto desarrollo de la *fase de amplificación.*

#### 8.3 CONTROL DE SENSIBILIDAD (SC)

- El control de sensibilidad (SC) permite validar los resultados del ensayo a lo largo del tiempo .
- El control de sensibilidad (SC) se amplifica con la premezcla de amplificación R5
- Probada de manera sistemática, el control de sensibilidad (SC) equivale a una muestra ligeramente positiva. Por ello, ocasionalmente podría dar un resultado negativo.
- Su señal se detecta a 530 nm.

#### *J.4* CONTROLES DE EXTRACCiÓN + INHIBICiÓN

#### 8.4.1 Control de extracción + inhibición de muestras (IC2sample)

- Este control consiste en un control interno (IC2) que se agrega a las muestras de los pacientes, se extrae y amplifica para verificar la eficacia de la extracción y detectar la presencia de posibles inhibidores .
- Su señal se detecta a 560 nm.
- 8.4.2 Control de extracción + inhibición de muestras (IC2WO)
	- Este control consiste en un control interno (IC2) que se agrega al control de extracción negativo (WO), se extrae y amplifica al mismo tiempo que las muestras de pacientes para obtener una referencia (IC2WO). Debe compararse con los resultados del control de extracción + inhibición de las muestras de pacientes (IC2sample).
	- Su señal se detecta a 560 nm.
	- ⇒ La comparación de los valores CT (Crossing Threshold) para los controles IC2WO y IC2sample con 560 nm evalúa la eficacia de la extracción y detecta la presencia de posibles inhibidores.

#### 8.5 CONTROLES NEGATIVOS

- 8.5.1 Control negativo de extracción + amplificación (IC2WO)
	- Se trata exactamente del mismo tubo que el descrito en la sección "Control de extracción + inhibición de referencia". Sin embargo, cuando se analiza a 530 nm, este control hace patente la ausencia de contaminación durante la extracción y amplificación . • Su señal se detecta a 530 nm.
- 8.5.2 Control negativo de amplificación (RO)
	- El control negativo de amplificación consiste en amplificar el reactivo (RO) en la premezcla de amplificación (R5) .
	- Este control hace patente la ausencia de contaminación durante la amplificación.
	- El uso de este control es opcional. Los valores CT (Crossing Threshold) de estos dos controles (R0 e IC2W0) a 530 nm se pueden comparar para identificar la etapa del experimento en la que ha podido ocurrir una posible contaminación.

Página 7 *I* 28

#### 8.6 ESTÁNDAR INTERNACIONAL HCMV DE LA OMS (no se incluye):

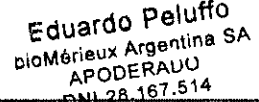

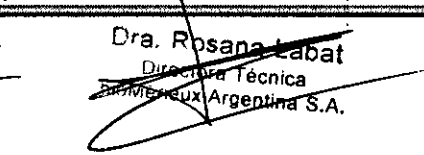

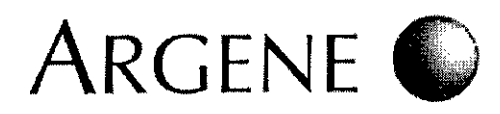

 $8<sub>h</sub>$ 

 $N.M$ *I'OLtO* .>

<u>لا</u>لت~)≩  $\sim$  +  $\sim$  $P$  $0<sub>0</sub>$ 

 $20841 - E - es - 2015/98$ 

- El comité experto de la OMS ha establecido referencias para el uso de sustancias biológicas para la prevención, tratamiento diagnóstico de enfermedades humanas. Los estándares internacionales de la OMS se consideran la referencia en este campo y constituyen la unidad internacional (UI) .
- Los resultados obtenidos mediante el kit CMV R-gene~, expresados en cp/mL al utilizar el software PCR en tiempo real, pueden ser convertidos a la unidad internacional aplicando el factor de conversión que se describe en la sección 'Validación e interpretación de los resultados" de la presente ficha técnica. El factor de conversión considera el tipo de muestra y la combinación de plataformas de extracción/amplificación usadas.

#### **9. Obtención, transporte y preparación de las muestras**

Las muestras deben recogerse siguiendo las instrucciones del laboratorio.

#### **TRANSPORTE DE LAS MUESTRAS**

· Las muestras deben transportarse según las normativas locales aplicables sobre el transporte de materiales potencialmente infecciosos. • Las muestras deben ser transportadas y tratadas por el laboratorio en el menor tiempo posible (preferiblemente, en 24 horas).

#### 9.2 PREPARACiÓN DE LAS MUESTRAS

#### 9.2.1. Muestras de sangre

- ATENCiÓN: Los tubos que contienen heparina no son apropiados para el análisis por amplificación genética. Los tubos de obtención de muestras sanguineas contienen citrato que puede provocar problemas de pérdida de señal durante la detección de los productos amplificados.
- La sangre se recoge en tubos con EDTA.
- Antes de proceder a la extracción de muestras de sangre, es necesario homogeneizarlas por inversión de los tubos de forma manual o con un agitador automático durante 10 minutos.
- Alicuote la muestra en un espacio de seguridad biológica .
- El tiempo entre la recogida de sangre y la llegada al laboratorio no debe superar las 24 horas .
- Las muestras de sangre deben transportarse al laboratorio a temperatura ambiente (+18 °C/+25 °C).

#### 9.2.2. Muestras de plasma

- La sangre se recoge en un tubo seco o en un tubo con EDTA .
- Centrifugue los tubos a 1200 *9* durante 10 minutos a 20 oC. Decante un máximo de 2 mL (mínimo 200 IJL) de plasma en criotubos en un espacio de seguridad biológica.
- El plasma debe transportarse al laboratorio preferentemente a temperatura ambiente (+18 °C/+25 °C) o a +2 °C/+8 °C. El plasma que no se trate a la llegada al laboratorio puede conservarse a +2 °C/+8 °C durante una semana como máximo. Si se requiere un almacenamiento prolongado, congele el plasma a -15 °C/-31 °C.
- Si las muestras de plasma congelado se envlan al laboratorio en hielo seco, deben almacenarse posteriormente a -15 *°C/-31* oC o bien a -78 °C/-82 °C preferiblemente.

#### 9.2.3. Muestras de LCR

- El LCR se obtiene siguiendo las condiciones habituales de punciones lumbares .
- Si las muestras de LCR congelado se envían al laboratorio en hielo seco, deben almacenarse posteriormente a -15 °C/-31 °C o bien a -78 °C/-82 °C preferiblemente.

#### 9.2.4 Muestras de orina

- Las muestras de orina se recogen en un bote esterilizado .
- Las muestras de orina deben transportarse al laboratorio a temperatura ambiente (+18 °C/+25 °C) o a +2 °C/+8 °C.
- Si la orina no se procesa nada más llegar al laboratorio, se debe conservar a +2 °C/+8 °C durante una semana como máximo. Si se requiere un almacenamiento prolongado, congele la orina a -15 °C/-31 °C.

#### 10. Protocolo de extracción de muestras

ATENCiÓN: Antes de comenzar el procedimiento de extracción, asegúrese de que las muestras descongeladas y los reactivos IC2 y WO se han mezclado correctamente.

Las muestras de liquido amniótico deben extraerse por duplicado: una extracción a partir de una muestra sin diluir y otra extracción de una muestra diluida 1/100 en agua (grado de PCR). Cada uno de los 2 se consideran muestras en el protocolo de extraction and amplification.

En la sala reservada para la extracción de muestras

#### 10.1 Con DNA EXTRACTION KIT (ref.: 67-000 + IC2 + W0)

- Equilibre la temperatura de las muestras IC2 y W0 a +18  $°C$ /+25 °C.
- Equilibre la temperatura del tampón AE (F) a +18  $°C/+25$  °C.
- Asegúrese de que el tampón AW1 (O), el tampón AW2 (E) y la solución concentrada de proteasa han sido reconstituidos de acuerdo con las instrucciones de la sección "Reconstitución de los reactivos" .
- · Para disolver cualquier precipitado que aparezca en el tampón AL (C), caliéntelo a +70 °C.
- Todos los pasos del centrifugado deberán desarrollarse a temperatura ambiente.

#### 10.1.1 LISIS

· Prepare e identifique (en la tapa) el mismo nýmero de tubos de 1,5 mL de microcentrifugación como muestras haya por analizar (2 tubos por cada muestra de líquido amniótico). Agregue un tubo para la extracción de la mezcla de W0+IC2.

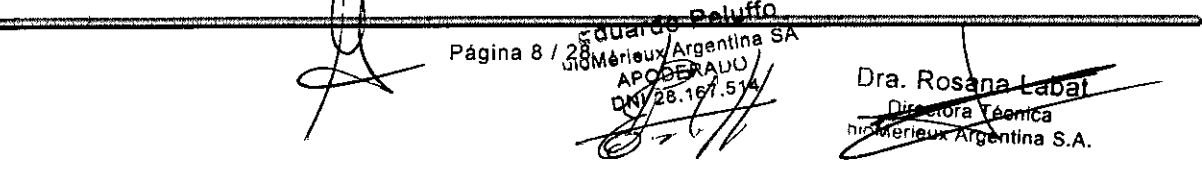

# $\overline{ARGENE}$  7084

 $20841 - E - es - 2015/09$ 

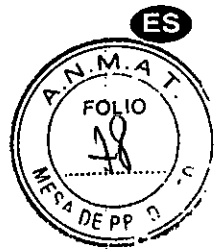

- $\bullet$  Caliente al baño maría a +56 °C.
- Pipetee 200 µL de tampón AL (C) en cada tubo de microcentrifugación de 1,5 mL previamente identificados.
- Agregue 20 uL de proteasa.
- Agregue 10 µL de control interno (IC2).
- Agregue 200 IJL de WO en el tubo identificado para la mezcla WO+IC2 .
- Agregue 200 µL de muestra en los tubos identificados para las muestras. Puede añadir PBS a la muestra si el volumen de la muestra es inferior 200 µL. En este caso, el resultado obtenido solo será cualitativo.
- Mezcle la muestra agitando durante 15 segundos. Para garantizar la eficacia de la lisis, es esencial que la muestra se mezcle bien hasta producir una solución homogénea .
- Incube a 56 °C durante 10 minutos.
- La lisis está completa tras 10 minutos de intubación. Una incubación más prolongada no afecta al rendimiento o a la calidad del AON purificado. Los agentes potencialmente infecciosos pueden desactivarse al incubar las muestras a +95 °C durante 15 minutos tras la etapa de la lisis. No obstante, una incubación prolongada a esta temperatura puede degradar el AON .
- Centrifugue brevemente los tubos para eliminar cualquier gota del interior de las tapas.

#### *10.1.2* CARGA DE LA COLUMNA

- Agregue 200 µL de etanol de 96-100% a cada tubo y mezcle agitando durante 15 segundos.
- Centrifugue brevemente los tubos para eliminar cualquier gota del interior de las tapas .
- Aplique cuidadosamente la muestra obtenida a la columna QIAamp<sup>®</sup> en un tubo de 2 mL sin mojar el borde.
- Cierre cada columna para evitar la contaminación cruzada entre muestras y centrifugue a 6000 9 durante 1 minuto. Si queda solución en la membrana, centrifugue de nuevo hasta que la columna quede vacía.
- Coloque cada columna en un tubo limpio de 2 mL (no incluido) y deshágase de los tubos que contienen filtrados.

#### *10.1.3* LAVADO

- Abra con cuidado las columnas y agregue 500 µL de tampón AW1 (D). Cierre las columnas y centrifugue a 6000 g durante 1 minuto.
- Coloque cada columna en un tubo limpio de 2 mL y deshágase de los tubos que contienen filtrados.
- Abra con cuidado las columnas y agregue 500 µL de tampón AW2 (E).
- Cierre las columnas y centrifugue a máxima velocidad (12 000 *g)* durante 3 minutos .
- Coloque cada columna en un tubo limpio de 2 mL (no incluido) y deshágase de los tubos que contienen filtrados .
- Centrifugue durante 1 minuto a velocidad máxima. Este paso elimina cualquier residuo del tampón AW2 (E) en las columnas durante la deceleración de centrifugación o cuando las columnas se retiran del rotor.
- Coloque cada columna en un tubo limpio e identificado de 1,5 mL (no incluido) y deshágase de los tubos que contienen filtrados.

#### *10.1.4* ELUCIÓN

- Abra las columnas con cuidado.
- ATENCIÓN: Los volúmenes de elución varían dependiendo del tipo de muestra.
- Para muestras de sangre total y liquido amniótico, agregue 100 uL de tampón de elución AE (F) a temperatura ambiente. Para muestras seroalbúmina, plasma o LCR, agregue 50 uL de tampón de elución AE (F) a temperatura ambiente.
- Cierre las columnas e incube a temperatura ambiente durante 5 minutos .
- 
- Centrifugue a 6000 *9* durante 1 minuto . • El ADN extraído se encuentra en el eluido.

#### .::1AON extrafdo se conserva durante un aFio a -15 *°C/-31* oC.

#### *10.2* INSTRUMENTOS DE EXTRACCiÓN *ylo* KITS VALIDADOS CON CMV R-aenee

Estos instrumentos de extracción deben ser sometidos a mantenimiento periódico por parte de personal cualificado respetando las recomendaciones del fabricante.

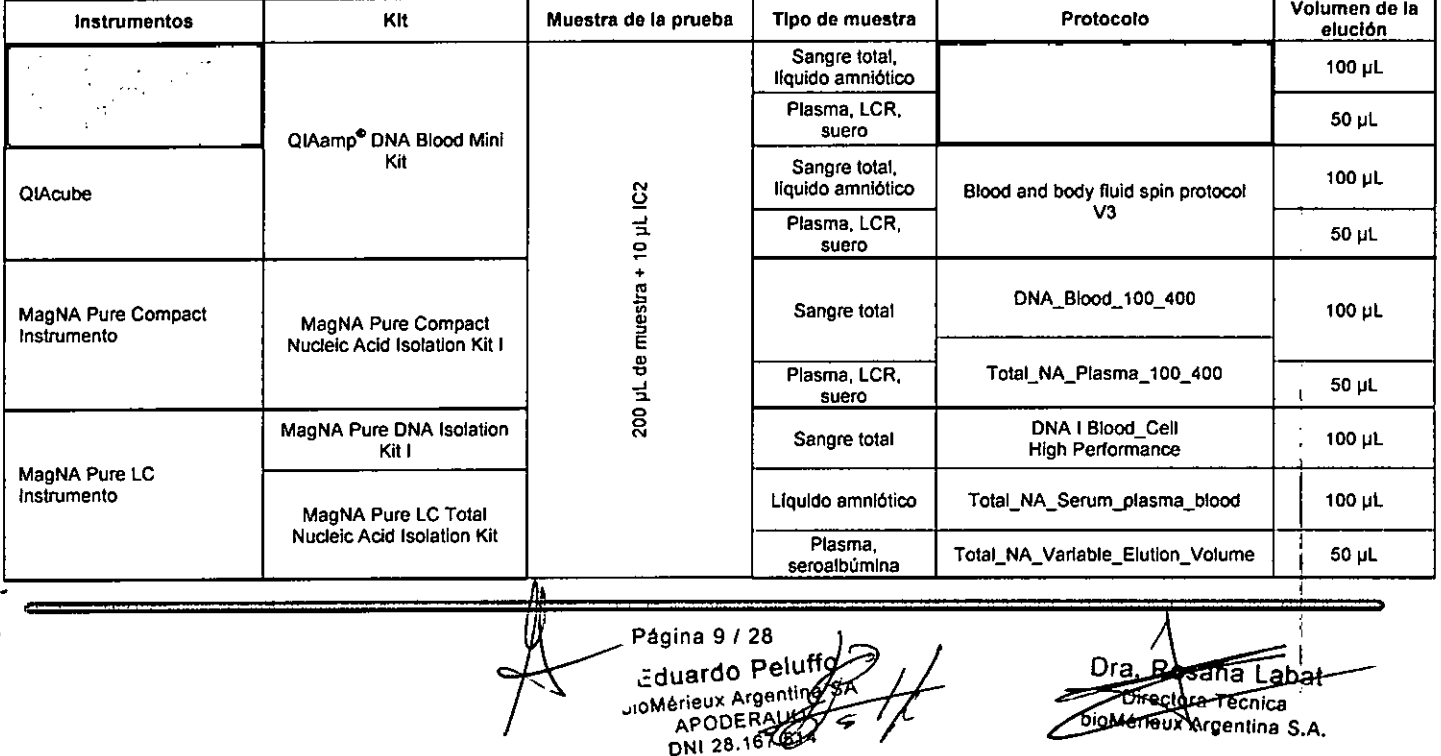

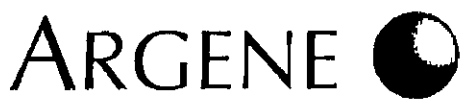

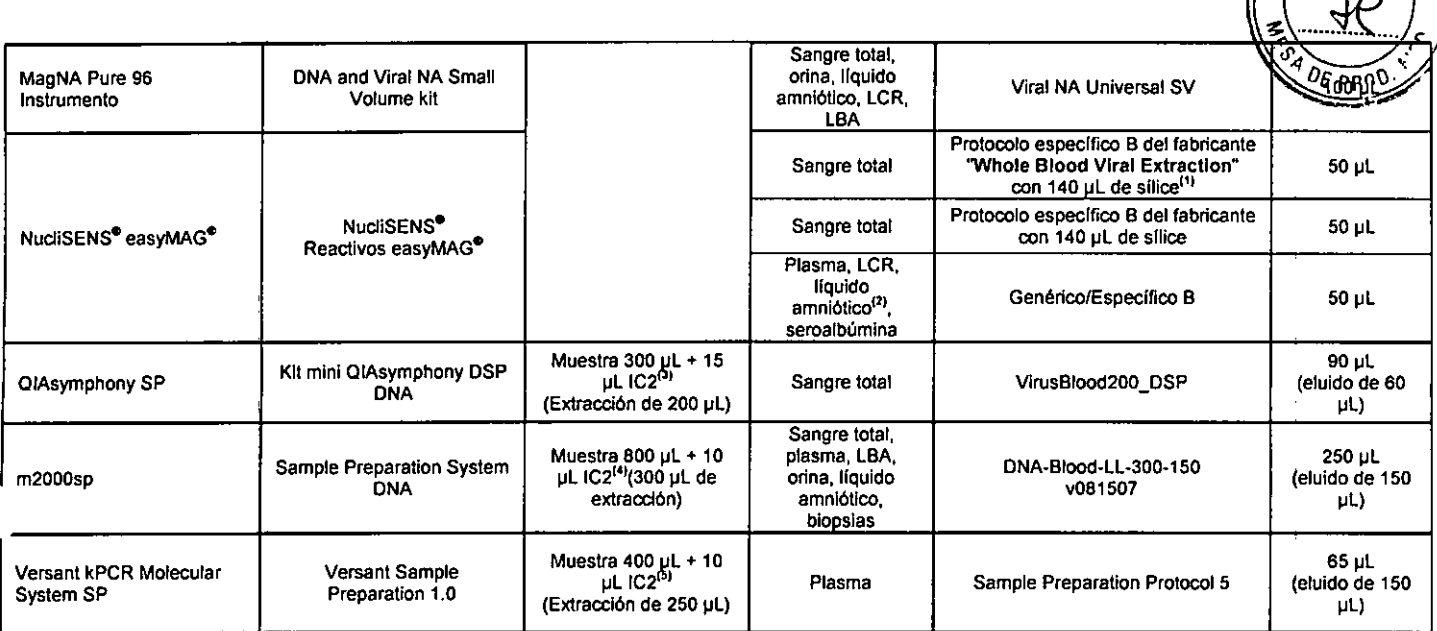

 $\sum$  20841 - E – es

- $\overline{m}$ Debe prepararse extemporáneamente una premezcla compuesta por IC2, tampón de lisis y sílice, y añadirse a las muestras previamente repartidas en los recipientes que contienen 2 mL de tampón de lisis. Para n muestras, mezcle 600 µL de tampón de lisis x (n+1) + 10 µL de IC2 x (n+1) + 140 IJl de sllice x (n+1). Agregue 740 IJl de la mezcla a cada muestra. Para una mayor precisión, véase el protocolo detallado "Worksheet easyMAG<sup>®</sup> Viral Whole Blood extraction protocol" de bioMérieux.
- $(2)$ Para el líquido amniótico y en caso de extracción con el instrumento NucliSENS<sup>®</sup> easyMAG<sup>®</sup>, es necesario el tratamiento previo de las muestras con proteinasa K. En este caso, agregue 10 µL de proteinasa K a 20 mg/mL para 200 µL de muestra y déjela incubar durante 15 minutos a 56 °C.
- o, Si se utiliza el sistema automático QIAsymphony SP, es posible preparar de manera improvisada una premezcla que contenga el tampón IC2 y ATE (QIASymphony). Para 24 mezclas, mezcle 1 414 µL de tampón ATE + 266 µL de IC2.
- '" Para extraer muestras de un volumen inicial superior a 800 uL, agregue las siguientes cantidades de reactivo IC2: Para 1 volumen de muestra inicial, agregue *1/80* de la cantidad de reactivo IC2 (ejemplo: para extraer una muestra de 1 ml, agregue 12.5 µL de reactivo IC2).
- $(5)$ Para extraer muestras de un volumen inicial superior a 400 uL, agregue las siguientes cantidades de reactivo IC2: Para 1 volumen de muestra inicial, agregue 1/40 de la cantidad de reactivo IC2 (ejemplo: para extraer una muestra de 600 µL, agregue 15 µL de reactivo IC2).

### $^\sharp$   $1.$  Protocolo de detección y de cuantificación en tiempo real

Nota: Con el fin de simplificar la ficha técnica, el instrumento de sujeción de la mezcla reactiva de amplificación se denomina "tubo".

ATENCiÓN: Para supervisar la carga viral de un paciente (expresada en copias/mL) prueba tras prueba, es obligatorio que el análisis sucesivo de muestras se efectue usando exactamente el mismo protocolo y las mismas combinaciones de instrumentos de extracclón/amplificación. Las muestras de liquido amniótico deben extraerse por duplicado: una extracción a partir de una muestra sin diluir y

otra extracción de una muestra diluida 11100 en agua (grado de PCR). (Véase la sección "Presentación del kit").

Para detenninar los reactivos y el numero de tubos de amplificación que se requieren para el experimento, compruebe si el experimento exige la creación de una curva estándar (véase la sección "Estándar de cuantificación OS3").

Se requiere:

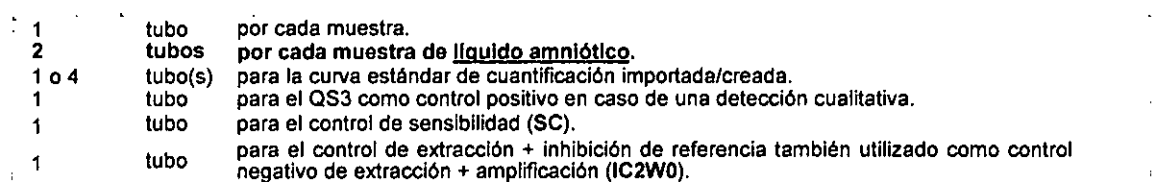

Notas: - Para los instrumentos de amplificación Dx Real-Time System y CFX 96 Real-Time System, utilice placas transparentes (ref.: *HSP9601)* con *tepones ópticos (ref.: TCS0803).*

- Para el instrumento de amplificación LightCycler 480 System II, utilice las placas de color blanco de LightCycler 480 Multiwell *Plate* 96 *(ref.: 04729692001). '*
- Cuando se use UNG, consulte los protocolos y programas descritos en la ficha técnica del producto ref. 65-001.

*Ejemplo 1:*

Investigación cuantitativa para CMV en 2 muestras de sangre total con LightCycler 2.0 o Rotor-Gene. La curva estándar para CMV se importa. - Cuando se use UNG, consulte los protocolos y programas descritos en la ficha técnica del producto ref. 65-001<br>*lavestigación cuantitativa para CMV en 2 muestras de sangre total con LightCycler 2.0 o Rotor-Gene. La cur* 

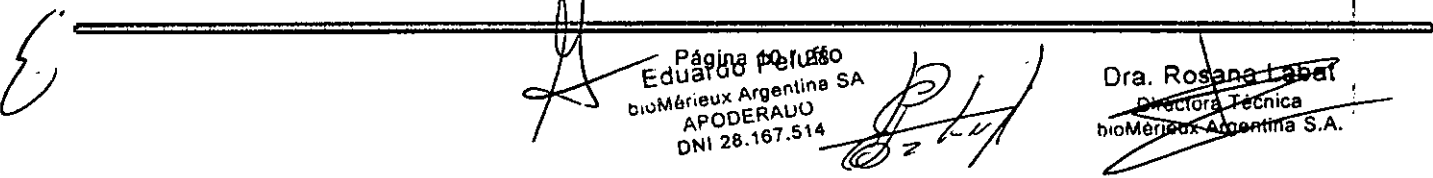

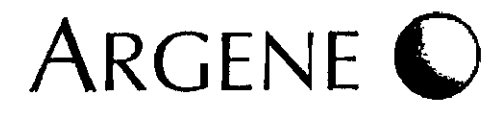

33

 $M.$ 4 **FOLIO** 

7 O 8 A

*2 tubos para e/análisis de muestras:* 2 *(muestras* + *R5)*

*1 tubo para importar* la *curva* estándar *de cuantificación para CMV (QS3+RS)*

46 PROV 1 tubo para el control de extracción + inhibición de referencia para CMV y para el control negativo de extracción + amplificación (IC2W0+)

*Eiemplo 2:*

Prueba cuantitativa de CMV en 2 muestras de líquido amniótico utilizando LightCycler 2.0 o Rotor-Gene. La curva estándar para CMV se *importa.*

*Para la amplificación* se *requiere:*

4 tubos para el análisis de muestras: 2 *tubos (muestra eximIda sIn dilu;r* + *R5)* Y 2 *tubos (muestra eximIda diluida 1/100* + *R5)*

*1 tubo para importar 18CUNa estándar* de *cuantificación para CMV (QS3+R5)*

*1 tubo para* el *control de sensibilidad para CMV (SC+RS)*

1 tubo para el control de extracción + inhibición de referencia para CMV y para el control negativo de extracción + amplificación (IC2W0+R5).

#### 11.1 PROGRAMA

Independientemente de la plataforma de PCR en tiempo real que se use, se sigue el siguiente programa de amplificación: ATENCiÓN: En Mx300SP, Versant kPCR Molecular system AD, ajuste el paso de desnaturalizaci6n a 20 s.

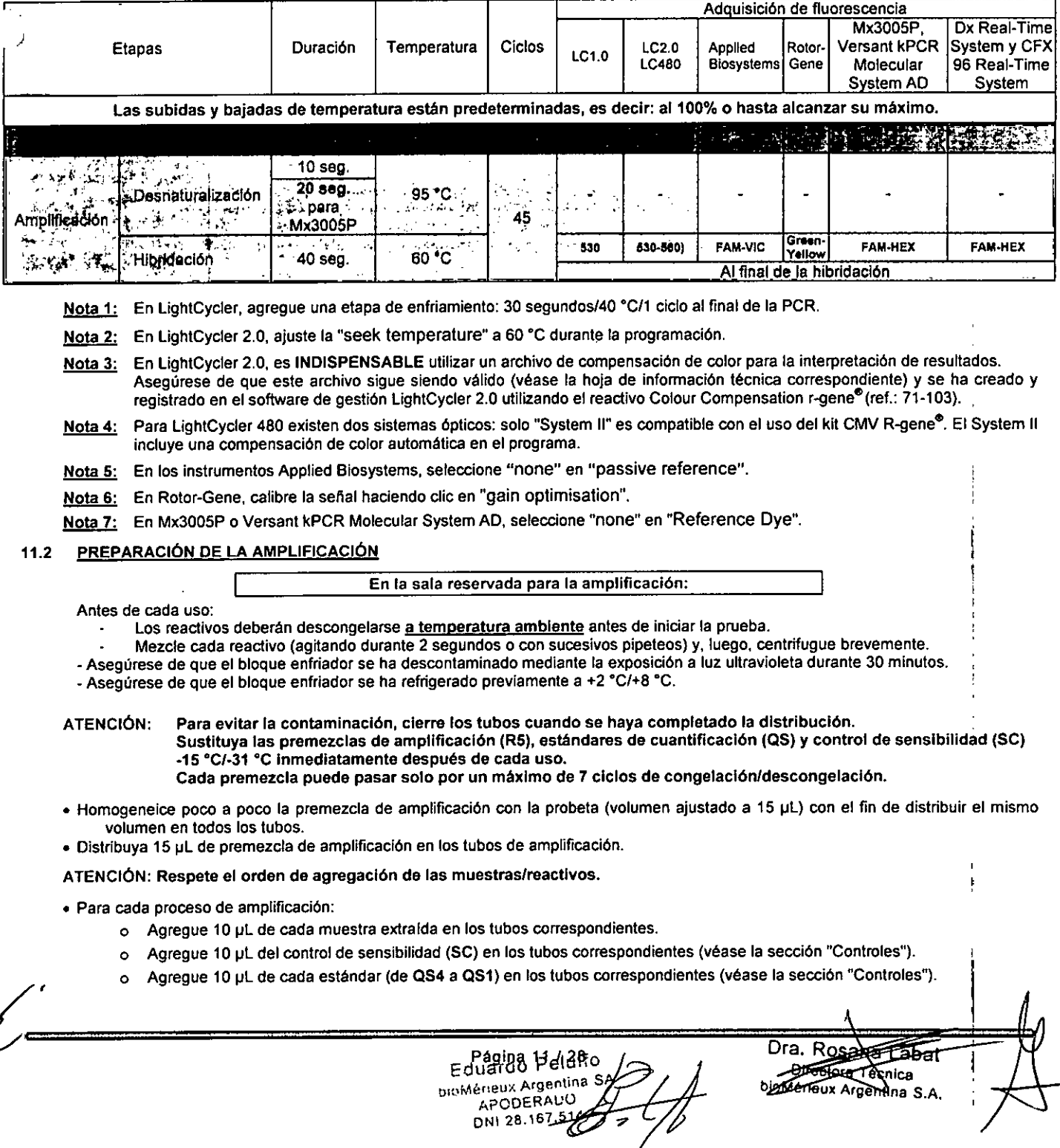

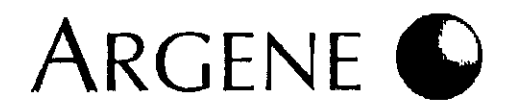

- Agregue 10 µL de la mezcla extraída de IC2+W0 extraída en el tubo correspondiente. Este tubo es el control IC2W0 sección "Controles").
- Centrifugue los tubos con el instrumento correspondiente antes de transferirtos al lermociclador.

#### 11.3 EJECUCiÓN DEL PROGRAMA

• Ejecute el programa de amplificación descrito en la sección "Programa" .

- Defina las muestras y los controles .
- Para la cuantificación de CMV, introduzca los siguientes valores para el estándar de cuantificación (copias/mL):

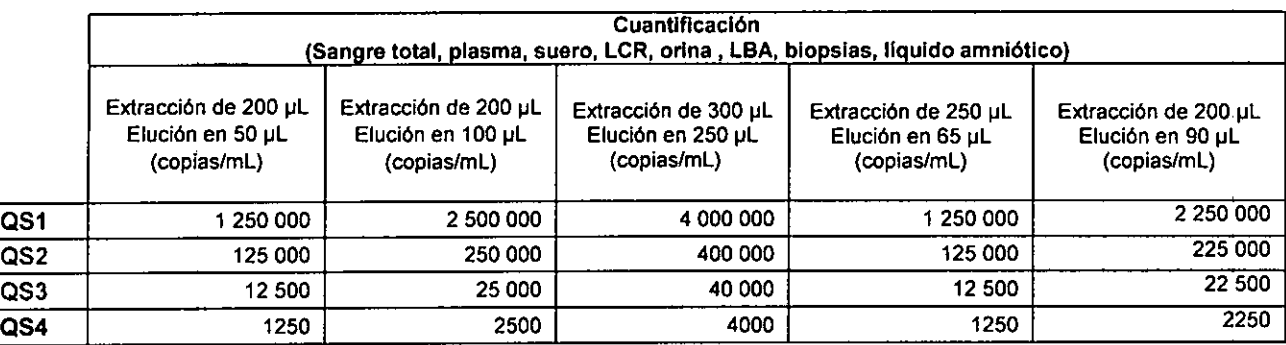

# Análisis de los resultados

530 nm = corresponde al canal de lectura "FAM" o "Green" u otros que dependan de plataformas de PCR en tiempo real. Con el fin de *simplificar las instrucciones,* se *utiliza únicamente el término "530 nm".*

 $\frac{1}{2}$  .  $\frac{1}{2}$  .  $\frac{1}{2}$  .  $\frac{1}{2}$  .  $\frac{1}{2}$ 

560 nm = corresponde al canal de lectura "VIC", "HEX" u otro conforme a las plataformas de PCR en tiempo real. Con el fin de simplificar las instrucciones, se utiliza únicamente el término "560 nm".

#### 1121 ANALISIS DE DATOS CON LIGHTCYCLER (10) A. YULES DE LA SERVICE STRITTLE

- Use el método de Fit Points en el modo Arithmetic en 2 puntos de medida .
- Desplace la linea de umbral (roja) de modo que atraviese todas las curvas de fluorescencia de las muestras en su parte lineal, por encima del ruido de fondo.
	- Nota: Si una línea recta no cruza todas las curvas en la parte lineal al mismo tiempo, repita la operación tantas veces como sea necesario para conseguir un CP para cada muestra.
- Para cada muestra positiva, se calcula un Crossing Point (CP) a 530 nm .
- Para cuantificar las muestras, utilice el método "Second Derivative maximum" en modo Arithmetic .
- La concentración calculada para CMV aparece en la columna Calculated (Copias/mL).

#### 112.2 ANÁLISIS DE DATOS CON LIGHTCYCLER 2.0

- El análisis de la diana viral se realiza en el modo Absolute Ouantifrcation a 530 nm .
- El control de extracción + inhibición debe analizarse en modo Absolute Ouantifrcation con 560 nm después de activar el archivo de compensación del color (Colour Compensation tab) (Colour Compensation r-gene<sup>®</sup> ref: 71-103).
- En primer lugar, utilice el método Fit Points para la interpretación cualitativa (identificación positiva de la muestra) .
- Desplace la linea de umbral (roja) de modo que atraviese todas las curvas de fluorescencia de las muestras en su parte lineal, por encima del ruido de fondo.
	- Nota: Si una linea recta no cruza todas las curvas en la parte lineal al mismo tiempo, repita la operación tantas veces como sea necesario para conseguir un CP para cada muestra.
- Para cada muestra positiva, se calcula un Crossing Point (CP) a 530 nm .
- A continuaci6n, para cuantificar las muestras, seleccione el modo Automated F'max (segundo método derivativo) .
- La concentraci6n calculada para CMV aparece en la columna Cone (Copias/mL) .
- Los controles de extracci6n + inhibición se analizan al comparar el valor CP calculado para cada control de extracción + inhibición (IC2sample) con el valor CP del control de extracción + inhibición de referencia (IC2WO) a 560 nm.

#### /I,12~3.NA1!ISIS!DE~D~OS:CON;CIGHTCYCLER;~80'(S¡',¡íiiñ¡ilj'HW,,E.W:".;; *:;~'i, .~7i';'*

- Active la compensación automática FAM HEX de LC480 (System II).
- <sup>o</sup> La diana viral se analiza en el modo de Absolute Quantification a 530 nm (FAM) .
- El control de extracción + inhibición se analiza en modo Absolute Quantifrcation con 560 nm (HEX) .
- Para cada muestra positiva. se calcula un Crossing Point (CP) a 530 nm.

~~9l!l9It'2)/t-281r*'fl..* bloMérieux Arger. APODER<sub>i</sub> OHI 28. ~f."J*t-'*

Dra Bosava Laba **ZOIFBCIOFA enica** Merieux Argentina S.

202841 - E - es - 2015/09

M **FOLIO** e la

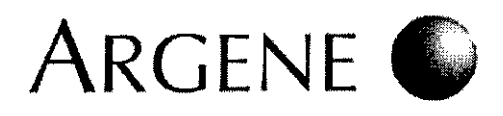

M mhlishetid

- Los controles de extracción + inhibición se analizan al comparar el valor CP calculado *Zara* della Catro de extracción (IC2sample) con el valor CP del control de extracción + inhibición de referencia (IC2WO) a 560 nm (HEX) .

 $\mathbf{u} = \mathbf{u} \cdot \mathbf{v}$ 

- $DGPR$ • Compruebe que se ha seleccionado none en el campo de Passive reference, ya que la premezcla (R5) del kit CMVR contiene fluorocromo de referencia pasiva.
- Las muestras se analizan de la misma fanna tras seleccionar el detector FAM R-gene en el campo *Detector/target.*
- Ajuste la línea de umbral manualmente hasta situarla en una posición en la que atraviese cada curva de amplificación en su parte lineal. El objetivo de este paso es identificar muestras positivas para las que se calcula el CT. Las muestras negativas se definen como Undetermined en la columna CT.
- Los controles de extracción + inhibición (IC2sample e IC2WO) se analizan de la misma forma tras seleccionar el detector VIC R-gene en el campo Detector/target
- Para cuantificar las muestras, regrese al modo lineal .
- La concentración calculada para CMV aparece en el informe editado e impreso al final de cada experimento .
- Los controles de extracción + inhibición se analizan al comparar el valor CT calculado para cada control de extracción + inhibición (IC2sample) con el valor CT del control de extracción + inhibición de referencia (IC2WO) a 560 nm .

#### $\mathcal{P}(\mathbb{B})$  and

- La diana viral se analiza en el modo Cycling A Green 530 nm .
- El control de extracción + inhibición se analiza en modo Cycling A Yellow con 560 nm .
- La linea de umbral debe ajustarse en el modo de Linear Scale tras seleccionar Dynamic tubes y Slope Correct\*.
- La concentración calculada de cada muestra aparece en la columna Cale Conc (eopies/mL) de Quant. Results Cyeling A Green .
- Los controles de extracción + inhibición se analizan al comparar el valor CT calculado para cada control de extracción + inhibición (IC2sample) con el valor CT del control de extracción + inhibición de referencia (IC2WO) a 560 nm.
- \* Véase el manual de usuario del termociclador.
- Compruebe que se ha seleccionado none en el campo de reference dye, ya que la premezcla del kit CMV R-gene<sup>®</sup> no contiene fluorocromo de referencia pasiva.
- La diana viral se analiza desactivando el botón Hex .
- El control de extracción + inhibición se analiza desactivando el botón Fam .
- Ajuste la linea umbral en el modo Linear scale.
- La concentración de CMV calculada aparece en la columna Quantity (copies) de la ventana Quant de la tabla resumen .
- Los controles de extracción + inhibición se analizan al comparar el valor CT calculado para cada control de extracción + inhibición (IC2sample) con el valor CT del control de extracción + inhibición de referencia (IC2WO) a 560 nm .
- $\bullet$   $\overline{\phantom{a}}$ La diana viral se analiza dejando marcado el botón FAM en la pestaña QUANTITATION.
	- " Si es necesario, ajuste manualmente la Ifnea de umbral de modo que atraviese cada curva de amplificación al final de la fase exponencial. El objetivo de este paso es identificar muestras positivas para las que se calcula el CT. Las muestras negativas se indican mediante NIA en la columna CT. Para cada muestra positiva, la concentración calculada aparece en la columna STARTING QUANTtTY (SQ) en las pestañas de QUANTITATION y QUANTtTATION DATA.
	- " Los controles de extracción + inhibición (IC2sample e IC2WO) se analizan de la misma forma tras seleccionar el detector HEX.

### ${\bf 13}.$  Validación e interpretación de los resultados

#### 13.1 VALIDACiÓN DEL TEST

ATENCiÓN: El experimento solo es válido si se cumplen todas las condiciones que se especifican a continuación. Si no es así, el experimento completo (incluidas todas las muestras, controles y estándares) deberán repetirse.

CT = Crossing Threshold para la mayoría de las plataformas de PCR en tiempo real o CP (Crossing Point) para la gama de instrumentos *LighlCycler. Para simplificar las instrucciones, solo* se *utiliza el término "Gr".*

- 1" CDNDICIÓN: IC2WO no debe ofrecer señal (CT) con 530 nm.
- 2' CONDICiÓN:
- IC2WO debe ofrecer una señal (CT) menor o igual a 32 ciclos con 560 nm.
- 3' CONDICiÓN:
	- Interpretación cuantitativa El valor de CT para el QS3 asf como la tendencia o la eficacia requerida para la gama estándar,
		- deben estar comprendidos entre los valores que figuran en la siguiente tabla.
			- Interpretación cualitativa El valor CT del OS3, que sirve como control positivo, debe encontrarse entre los 30 y 35 ciclos a 530 nm.

Página 13 / 28  $\bar{c}$ duardo Pelut .•IOMérieux Argen . APODE DNI 28.167.514

Dra. Rosana tan

ecne ntina S.A

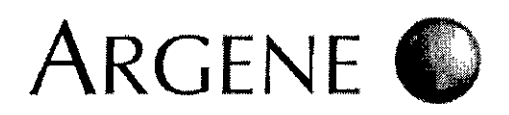

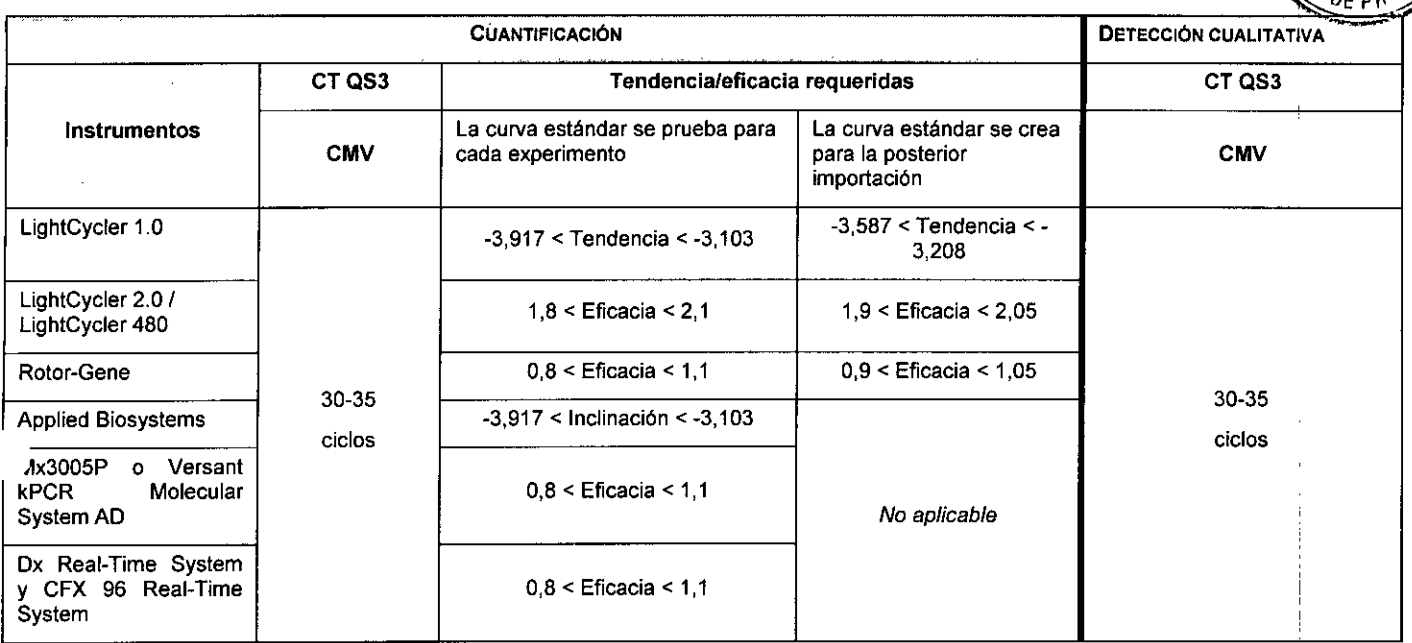

70a4

 $20841 - E - es$ 

*L* 

**EOMAVDA** 

÷.

Si se cumplen todas estas condiciones, se pueden analizar todos los resultados obtenidos con la muestra.

#### 13.2 INTERPRETACiÓN DE LOS RESULTADOS

- Cada muestra deberá analizarse de forma individual.
- Se muestra un valor CT para cada muestra positiva.

• Si no se puede calcular el valor CT, se considera que la muestra es negativa, inhibida y/o mal extraída.

#### 13.2.1 Para muestras de líquido amniótico

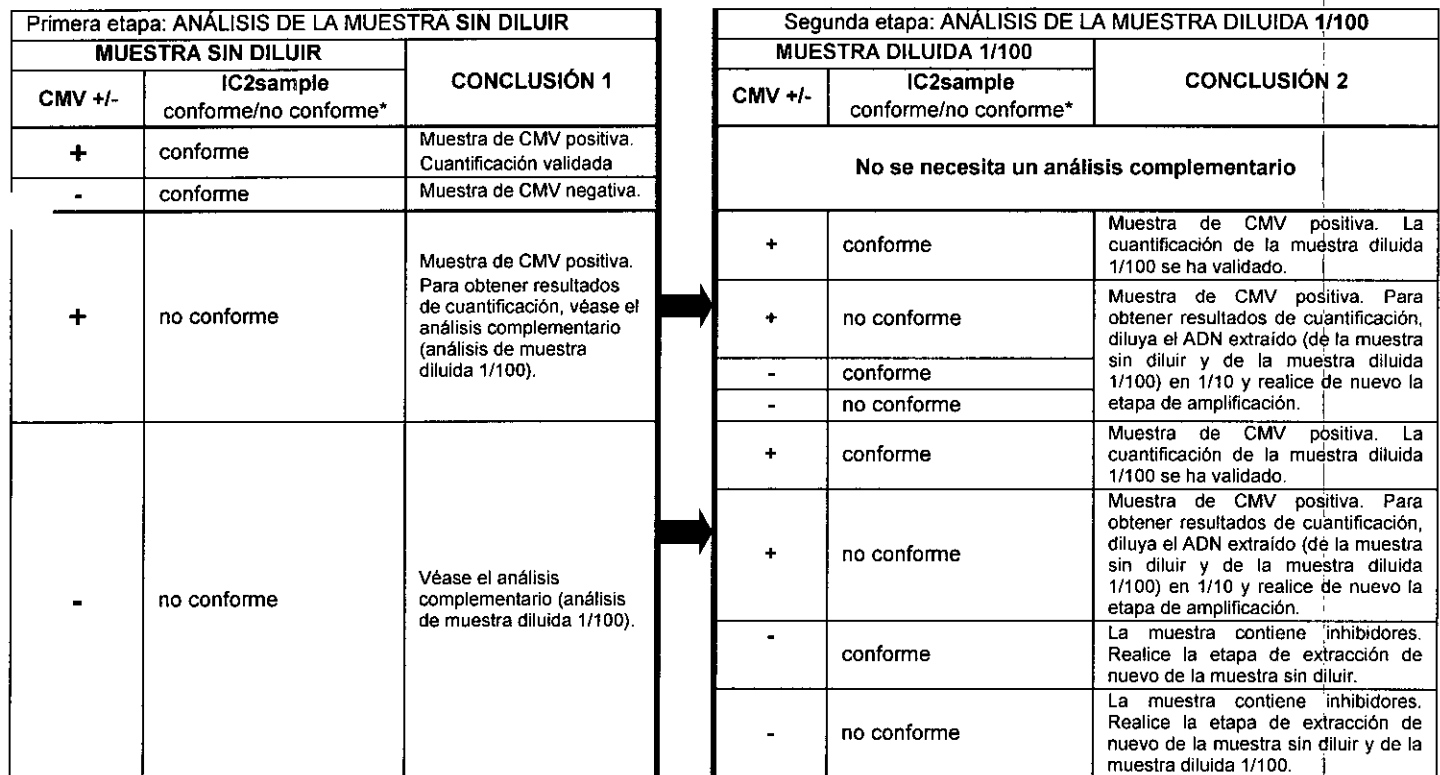

°IC2sample conforme: Cl: [IC2sample]< CT [IC2WO] + 3 ciclos

\*IC2sample no conforme: CT [IC2sample]> CT [IC2W0] + 3 ciclos

Página 14 / 28<br>£duardo Peluffo 010Mérieux Argentina SA APOOERAUU Ç DNI28.167.514

 $\frac{1}{\frac{1}{\text{a Labelat}}}\n$ Dra. Difectore Tecnica broMeTiew Argentina S.A.

# ARGENE

ATENCiÓN:

Si la cuantificación válida es la que se obtiene a partir de una dilución de la muestra (1/10, 1/100 o 1/106) resultado de cuantificación obtenido con la muestra diluida deberá restablecerse conforme al factor de diludio (x10, x100 o x1000).

7 O 8 4,

 $20841 - E - es - 2046709M$ 

#### 13.2.2 Para las demás muestras infecciosas

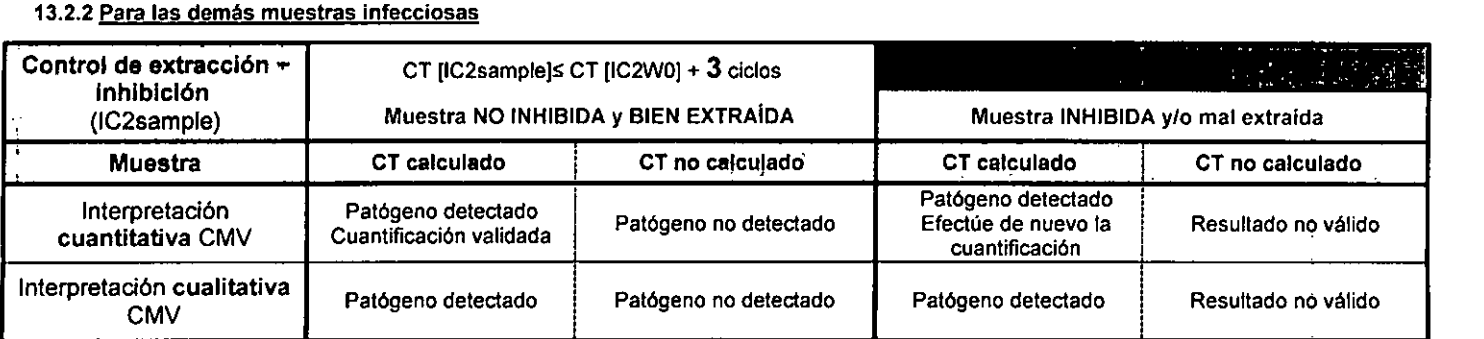

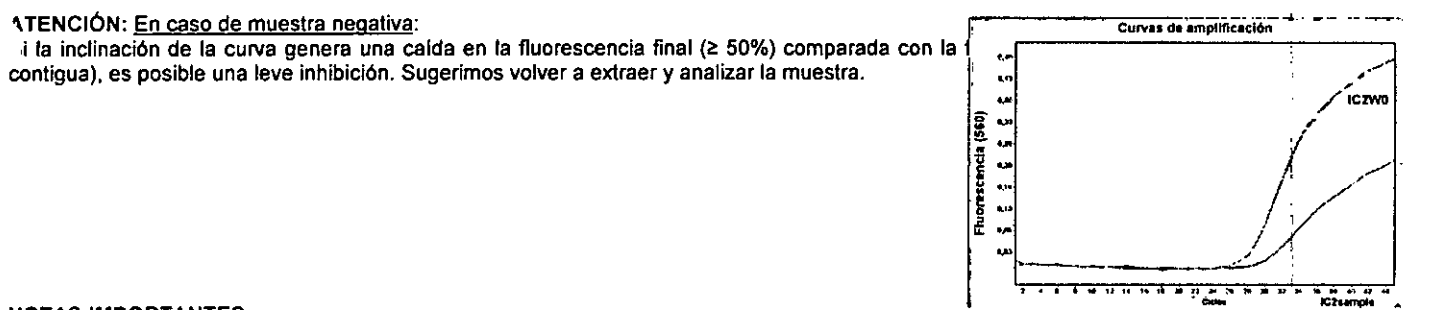

#### NOTAS IMPORTANTES:

• Para la interpretaci6n de los resultados, se aconseja expresar el resultado de la cuantificaci6n en logaritmo base 10 (lOg10)'

- En el marco del seguimiento de un paciente, dos resultados de cuantificación se consideran significativamente diferentes si los dos valores expresados en log<sub>10</sub> (copias/mL de muestra) o log<sub>10</sub> (Ul/mL de muestra) difieren en al menos 0,5 log<sub>10</sub>.
- Si los resultados se expresan en log<sub>10</sub> (copias/mL de muestra),esta interpretación solo se aplica si los 2 resultados de la cuantificación se han obtenido usando los mismos métodos de extracción y el mismo instrumento PCR en tiempo real. '
- Es imprescindible comparar los resultados obtenidos con el kit CMV R-gene<sup>®</sup> con otros resultados de pruebas clínicas y biológicas para definir el estado viral de cada paciente.

#### 13.3 Resultados expresados en Unidades Internacionales:

Nota: El factor de conversión se ha determinado tomando como base el 1<sup>er</sup> Estándar Internacional de CMV (NIBSC 09/162).

- Los resultados obtenidos en copias/mL pueden convertirse a Unidades Internacionales (UllmL).
- Para ello, se debe definir un factor de conversión. El fador de conversión depende del tipo de muestra probada y los instrumentos de extracción y amplificación usados.
- Los estudios realizados con el kit CMV R-gene<sup>®</sup> determinaron los diferentes factores de conversión para las siguientes combinaciones de dispositivos y muestras:

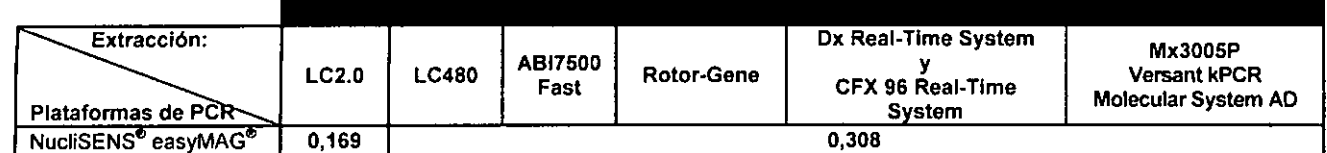

*Ejemplo:* para una muestra de plasma extraída con NucliSENS® easyMAG® y amplificada con LightCycler 480, el factor para la conversión de copias/mL a Ul/mL es 0,308.

Número de Ul/rnl: Número de cp/mL x 0,308 <sup>I</sup>

Es decir, para una muestra detenninada en 10 000 cp/mL, la cuantificaci6n correspondiente es 3080 UllmL.

No obstante, cada laboratorio deberá establecer su propio valor de conversión. I

La compra de este producto otorga los derechos del comprador contemplados en determinadas patentes de Roche para utilizar el producto exclusivamente con el objetivo de prestar servicios de diagnóstico in vitro humano. bioMérieux no concede, por el presente documento, *¿\_dereChOS de patente generales u* otras *licencias de cualquier lipa eperte del derecho de* uso *derivado dele* ccmpra.

Páginga1월62<sup>8</sup>eluffo ···.oM/>jieux Argentina SA A~OOERAUO Dt.: 28.167.514

حورا Rosana Labat Directora Yécnica bioMérieux Argentina S.A

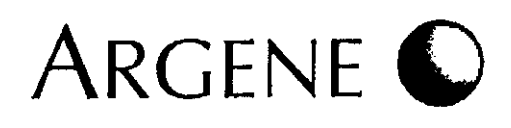

# 14. Guía de Problemas / Soluciones

### 14.1 AUSENCIA DE SEÑAL DE FLUORESCENCIA EN MUESTRAS POSITIVAS O CUANTlFICACION SUBESTIMADA

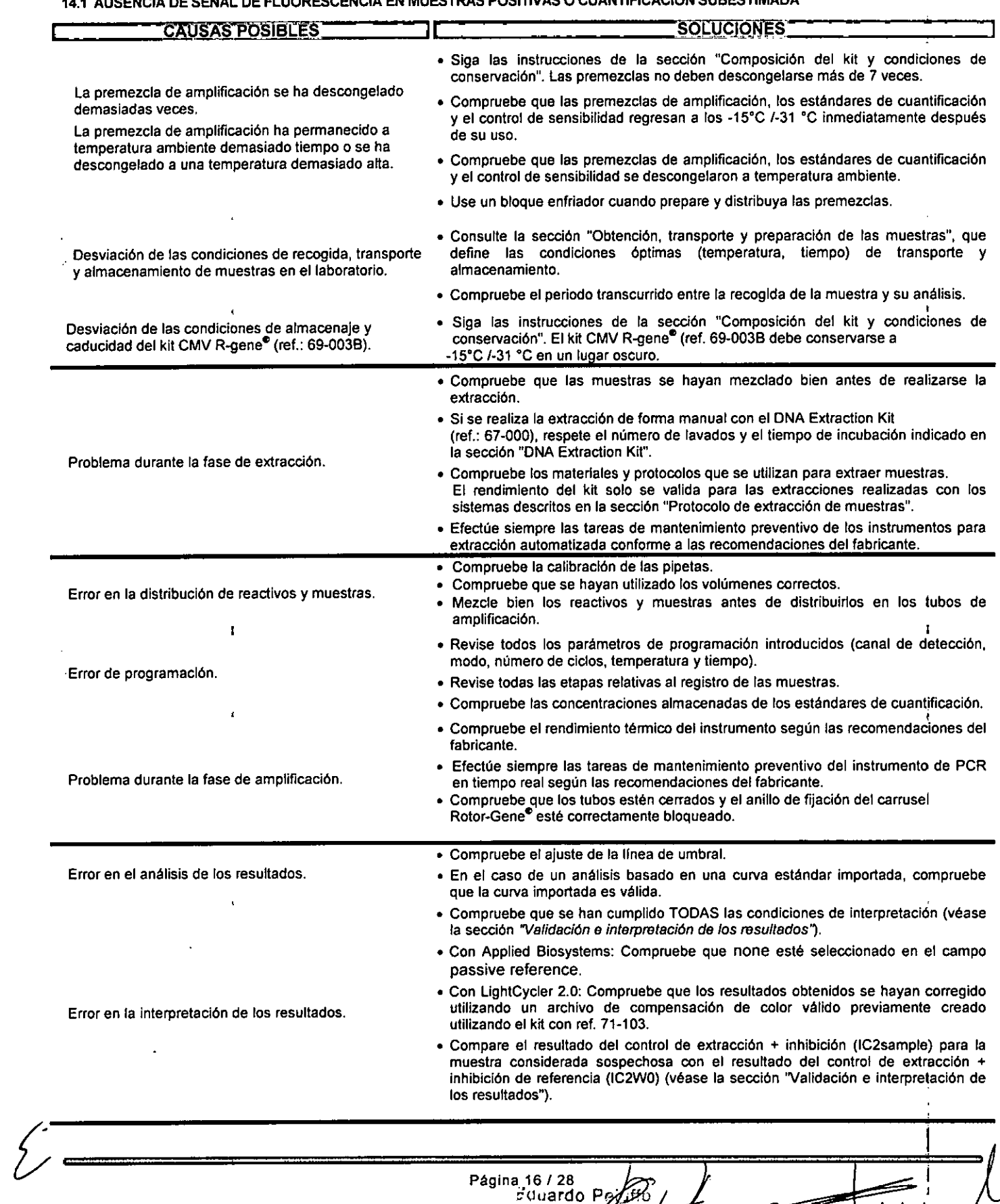

APOS 31

**Braxosaha Labat** Direct neux Argentina S.A.

# Argene (

#### 8  $\mathbf{L}$ 14.2 AUSENCIA DE SEÑAL DE FLUORESCENCIA EN MUESTRAS POSITIVAS O CUANTIFICACIÓN SOBRESTIMADA CAUSAS POSIBLES **AND LONG AND LONG AND LONG AND LONG AND SOLUCIONES** ,. • Siga todas las recomendaciones de la *sección "Peligros* y *normas de segurlda* • Descontamine el bloque enfriador mediante una luz ultravioleta . • Respete todas las recomendaciones del fabricante para la descontaminación de Contaminación durante el experimento, los instrumentos para la extracción automatizada. • Solo el personal cualificado debería manejar el kit CMV R-gene<sup>e</sup> • Use el reactivo RO incluido en el kit de forma paralela a las muestras extra idas para identificar la etapa en la que se produjo la contaminación, • Compruebe la calibración de las pipetas . • Compruebe que se hayan utilizado los volúmenes correctos. Error en la distribución de reactivos y muestras. • Mezcle bien los reactivos y muestras antes de distribuirlos en los tubos de amplificación . • Revise todos los parámetros de programación introducidos (canal de detección, modo, número de ciclos, temperatura y tiempo). Error de programación. • Revise todas las etapas relativas al registro de las muestras . • Compruebe las concentraciones almacenadas de los estándares de cuantificación. • Compruebe el ajuste de la linea de umbral. Error en el análisis de los resultados. • En el caso de un análisis basado en una curva estándar importada, compruebe que la curva importada es válida.  $\mathbf{r}$ • Compruebe que se han cumplido TODAS las condiciones de Interpretación (véase la sección *'Validación* e *Interpretación de los resultados') .* • Con Applied Biosystems: Compruebe que none esté seleccionado en el campo passive reference. • Con LlghtCycler 2.0: Compruebe que los resultados obtenidos se hayan corregido Error en la interpretación de los resultados, utilizando un archivo de compensación de color válido previamente creado utilizando el kit con ref. 71-103. • Compare el resultado del control de extracción + inhibición (IC2sample) para la muestra considerada sospechosa con el resultado del control de extracción + inhibición de referencia (IC2WO) (véase la sección 'Validación e interpretación de los resultados"). 14.3 LAS MUESTRAS PARECEN INHIBIDAS .. SOLUCIONES CAUSAS POSIBLES سام سائل المراد • Compruebe que las muestras se hayan mezclado bien antes de realizarse la extracción . • Si se realiza la extracción de forma manual con el DNA Extraction Kit (ref.: 67-000), respete el número de lavados y los tiempos de incubación Indicados en la sección "DNA Extraction Kit". • Compruebe los materiales y protocolos que se utilizan para extraer muestras . • Los resultados del kit solo se validan para las extracciones descritas en la sección Problema durante la fase de extracción. "Protocolo de extracción de muestras" . • Efectúe siempre las tareas de mantenimiento preventivo de los instrumentos para extracción automatizada conforme a las recomendaciones del fabricante . • En caso de obtener extractos coloreados y muestras inhibidas con NucIiSENS" easyMAG para la matriz de sangre total, es preferible usar el protocolo "Whole Blood Viral Extraction". • Asegúrese de que todas las muestras probadas Incluyen el mismo lote de IC2 y de IC2WO. EIIC2WO no proviene de la misma extracción. • Cada extracción deberla tener su propio IC2WO.

# $[15]$ : Eficiencia $\_^{\mathbb{I} \bar{\mathbb{I}}}$

ATENCiÓN: Las caractertstlcas de funcionamiento descritas han sido validadas y están garantizadas si el kit se utiliza con las técnicas de extracción y los Instrumentos de amplificación recomendados en la ficha técnica. <sup>1</sup>

Como la premezcia de amplificación de CMV (R5) se incluye tanto en el kit CMV HHV6,7,8 R-gene® (Ref. 69-100B) como en el CMV R-gene® (Ref. 69-003B), la eficiencia del parámetro de CMV se determinó con cualquiera de los dos kits indiferentemente.

#### 15.1 REPRODUCIBILIDAD INTRAANALÍTICA.

El estudio de reproducibitidad intraanalltica se realizó a partir de tres muestras de sangre total reconstituidas de la "muestra 1 de CMV de la OMS" (cepa HCMV Merlin). La muestra de CMV de la OMS se diluyó en sangre total probada como negativa para CMV en las siguientes concentraciones: 750 000, 75 000 y 7500 copias/mL. Cada dilución se extrajo en 10 ocasiones durante la misma serie de extracción con e instrumento NucliSENS<sup>®</sup> easyMAG<sup>®</sup> basándose en el protocolo específico B (140 µL de sílice) con 200 µL de muestra y una elución en 50 µL

Página 17/28<br>Página 17/28 **/ 2007 - Pagina Pagina Pagina Pagina Discrita Técnica** *\_ v* enllna S.A. I

20841 - E - es - 2015/09

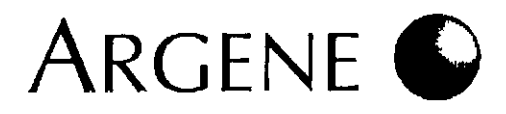

Los 30 extractos obtenidos se amplificaron en el dispositivo Ox Real Time System con la premezcla de amplificación de CMV (R5) en u experimento.

Los resultados obtenidos se muestran en la siguiente tabla:

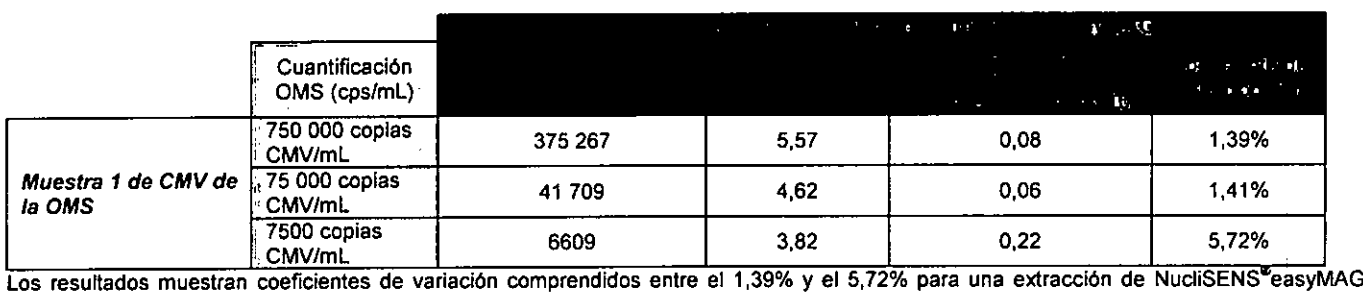

basándose en el protocolo específico B (140 µL de sílice), lo que demuestra la buena repetibilidad del kit.

#### **15.2 REPRODUCIBILIDAD INTERANALÍTICA**

~I estudio de reproducibilidad interanalftica se realizó a partir de tres muestras de sangre total reconstituidas de la "muestra 1 de CMV de la JMS" (cepa HCMV Merlin). La muestra de CMV de la OMS se diluyó en sangre total probada como negativa para CMV en las siguientes concentraciones: 750 000, 75 000 y 7500 copias/mL. Cada dilución se extrajo 5 veces durante 5 series independientes de extracción y<br>amplificación. La extracción se realizó con el instrumento NucliSENS easyMAG® basándose 200 µL de muestra y una elución en 50 µL. La amplificación se realizó en el dispositivo Dx Real Time System con la premezcla de amplificación de CMV (R5).

Los resultados obtenidos se muestran en la siguiente tabla:

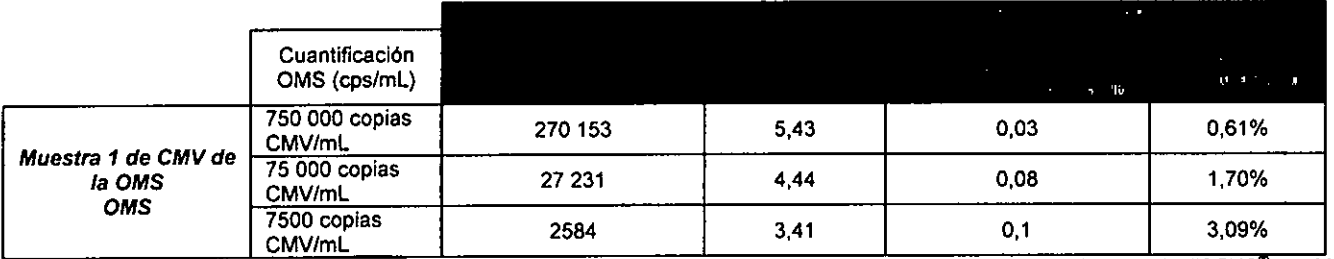

Los resultados muestran coeficientes de variación comprendidos entre el 0,61% y el 3,09% para una extracción de NucliSENS<sup>®</sup>easyMAG<sup>®</sup> basándose en el protocolo específico B (140 µL de sílice), lo que demuestra la buena reproducibilidad del kit.

#### 15.3 ESTUDIO DE LA GAMA DE LINEALIDAD DEL CMV

Uno de los problemas que plantea el diagnóstico del CMV es la gran diferencia de cargas virales presentes en la muestra, en particular, en las muestras de liquido amniótico.

'.a amplia gama de cargas virales en las muestras, en particular en el liquido amniótico, nos ha llevado a comprobar la linealidad de nuestro stándar de cuantificación más allá del primer punto de la gama, es decir, 2,5.10<sup>6</sup> copias/mL para las matrices de sangre total (la matriz más

usado) y líquido amniótico.<br>Para ello, una muestra de cultivo de MRC5 infectada por la cepa AD169 de CMV positiva se diluyó antes de la extracción en líquido amniótico o Para ello, una muestra de cultivo de MRC5 infectada por la cepa AD169 de CMV positiva se diluyó antes de la extracción en liquido amniótico o<br>En sangre total negativa. La gama de dilución abarca 8 log: de 1,43 log a 9,43 l

Página 18/28<br>**1:** 10 P:<br>**1:** 10 P: **II. 10** P: 6 .'. . R

राइक ີວ Labat Estora lécoles bioMéricux Argentina S.A.

20841 - E - es - 2015/09

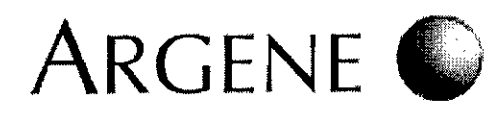

Los resultados se muestran en los siguientes gráficos:

Estudio de linealidad del matriz de sangre total

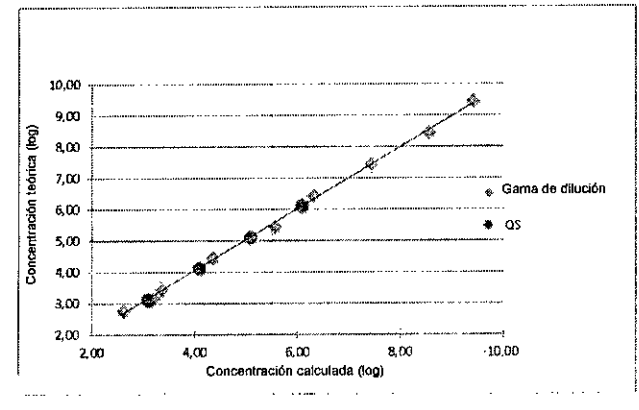

Estudio de linealidad del matriz de liquido amniótico

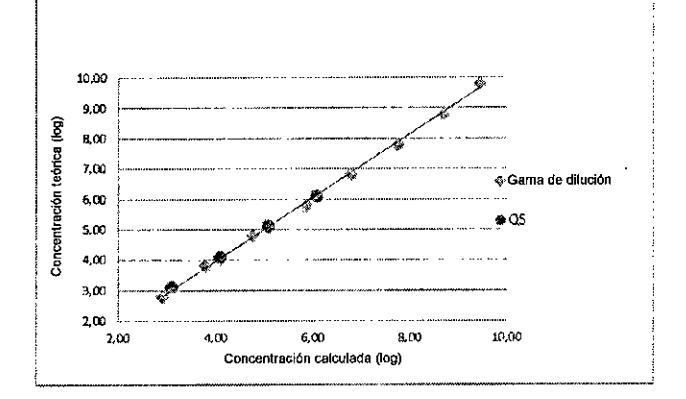

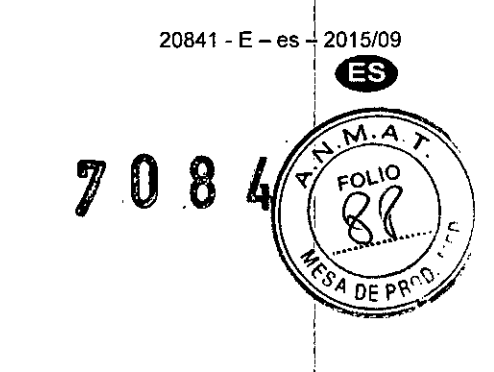

,

La cuantificación de CMV en la sangre total con los dispositivos NucliSENS<sup>®</sup> easyMAG<sup>®</sup>/Dx Real Time System es lineal de :9,43 log (cp/mL) a 2,63109 (cp/mL),

La cuantificación de CMV en líquido amniótico con la combinación de dispositivos NucliSENS<sup>®</sup> easyMAG<sup>®</sup>/Dx Real Time System es, lineal de 9,45 log (cp/mL) a 2,91 log (cp/mL).

#### 15.4 SENSIBILIDAD ANAlÍTICA

La sensibilidad analítica o límite de detección del parámetro de CMV se determinó para una gama de diluciones del panel de la OMS (cepa de HCMV Merlín) en sangre total. Las muestras se diluyeron en sangre total con EDTA previamente probada como negativa para CM~. Las muestras contenían entre 1 a 1 x 10<sup>4</sup> copias/mL.

Cada dilución se extrajo 15 veces con el dispositivo NucliSENS® easyMAG® conforme al protocolo específico B, programa específico B 2.0.1, volumen de la muestra: 200 µL, volumen de la elución: 50 µL y volumen de sílice: 140 µL

los 15 extractos obtenidos en cada dilución y en cada protocolo de extracción se amplificaron con el dispositivo Dx Real Time System con la premezcla de amplificación CMV (R5).

Página 19 *I 28* Eduardo Peluff bioMérieux Argenting **APODERAUD** ONI28.167.514

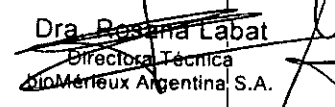

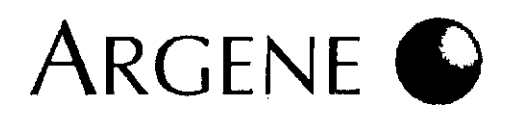

La siguiente curva muestra el análisis Probit de los resultados obtenidos: Sensibilidad analítica de CMV de sangre total (análisis Probit).

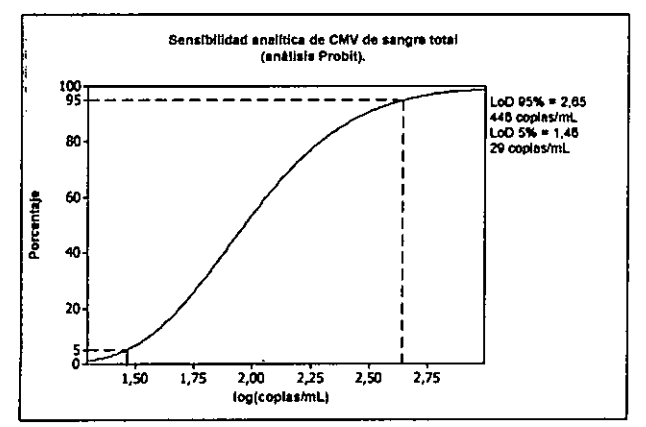

La curva muestra que existe:

• Un 95% de probabilidad de detectar el virus de CMV en la sangre total que contenga 446 copias/mL.

- Un 5% de probabilidad de detectar el virus de CMV en la sangre total que contenga 29 copias/mL.

#### 15.5 ESPECIFICIDAD ANALlTICA

La especificidad de reconocimiento de los cebadores y las sondas seleccionadas para la detección de los virus detectados por gl kit se determinó conforme al análisis de las secuencias (viral, bacteriana y humana) presentes en las bases de datos. Se hizo la prueba en la plataforma de PCR en tiempo real con estos virus:

• Herpesvirus humanos: HSV-1, HSV-2, V2V, CMV, EBV, HHV-6. HHV-7. HHV-8;

• Poliomavirus: JCV, 8KV;

- Adenovirus 12

::>No se ha observado ninguna amplificación viral con ninguno de estos patógenos salvo con aquel al que se dirige la premezcla.

NOTA: También se han realizado pruebas con ADN extraído de humanos y con muestras de sangre que hayan dado negativo en CMV. Estas pruebas demostraron que las secuencias humanas no estaban amplificadas. J

#### 15.6 ESTUDIO CLINICO I

1- Se ha realizado un estudio clínico retrospectivo a partir de 117 muestras de sangres total probadas en el Departamento de Virologfa del Hospital de Caen, Francia. <sup>j</sup>  $\sim$  In the  $\sim$ 

Las muestras, procedentes principalmente de pacientes que hablan recibido un trasplante renal, se hablan caracterizado previamente mediante el método de antigenemia CMV ppUL83 (CINAkitˇ). Se extrajeron con el DNA Extraction Kit (ref. 67-000) incluido en el kit completo<br>DMV HHV6,7,8 R-gene®(ref. 69-100). El mismo extracto se amplificó de forma simultá PCR en tiempo real usada en el laboratorio y con el kit CMV HHV6,7,8 R-gene<sup>®</sup> (ref.: 69-100B).

\*Quantitative anatysis of HCMV DNA load in whole blood of renal transplant patlents using real-time PCR assay\_Gouarin S, et al.J Clin Virol. 2004 Mar;29(3):194-201.

#### Análisis cualitativo de los resultados:

Comparación de los resultados obtenidos con el kit CMV HHV 6.7.8 R-gene<sup>e</sup> y CINAkit<sup>e</sup>.

82% de concordancia entre ambas técnicas

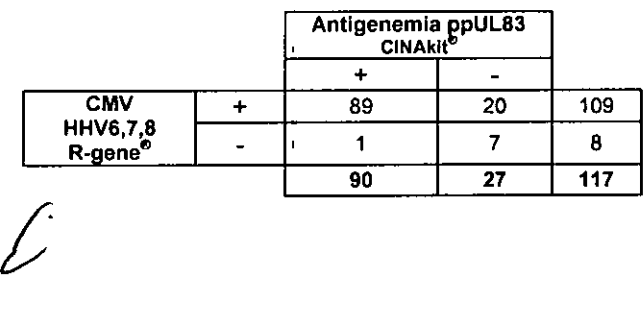

Página 20 / 28 ~duarcJo Pelufl •L!JbMórfeux Arge . *-r.* APODERAUO ON! 28.167.514

Dra. Rosale Eapat Diectora Tecnica **Argemina** S.A.

|<br>20 - 20 - 21 - 20<br>|-

**FOLIO** 

 $0$ F PR $0$ 

i

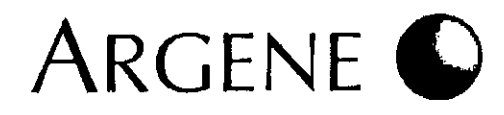

El alto número de detecciones positivas por medio del kit CMV HHV,6,7,8 R-gene® se explica por el hecho de que permite una detecció temprana del ADN viral que la detección por antigenemia.

El análisis de los resultados discordantes se ha podido realizar en parte al comparar ambos métodos de detección de ADN viral: la técnica<br>PCR en tiempo real del laboratorio y el kit CMV HHV6,7,8 R-gene®. Los resultados com PROD siquiente tabla:

Comparación de los resultados obtenidos con el kit CMV HHV 6,7,8 R-gene<sup>®</sup> y la técnica de PCR en tiempo real del laboratorio (Gouarin S; et al JCV 2004; 29:45-52)

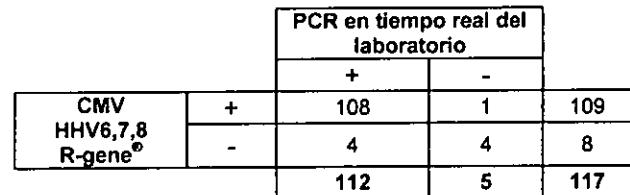

96% de concordancia entre ambas técnicas de PCR en tiempo real. La comparación permite afirmar.

- 19 de los 20 resultados positivos obtenidos con el kit CMV HHV6,7,8 R-gene<sup>®</sup>, pero negativos con el método de antigenemia CINAkit® y una nuestra positiva obtenida con el método de antigenemia (1 núcleo1200 000 células).

- 1 resultado negativo con las dos técnicas de PCR en tiempo real.

- Los otros 4 resultados discordantes entre CINAkit<sup>e</sup> y CMV HHV,6,7,8 R-gene<sup>®</sup> (2 muestras < 5 núcleos/200 000 células y

2 > 5 núcleos/200 000 células) resultaron débilmente positivos con la técnica de PCR en tiempo real del laboratorio (< 3100 copias/mL).

#### Análisis cuantitativo de las muestras positivas obtenidas con las tres técnicas

La comparación de las cuantificaciones obtenidas con el kit CMV HHV6,7,8 R-gene<sup>®</sup> y la técnica de antigenemia ppUL83 muestra una dispersión relativa de los valores. En cambio, la comparación de las cuantificaciones obtenidas con las dos técnicas de PCR en tiempo real muestra una correlación bastante mejor. ;

Aparece claramente una diferencia en la cuantificación de aproximadamente 0,7 lag entre las dos técnicas, tal y como se muestra en la figura inferior.

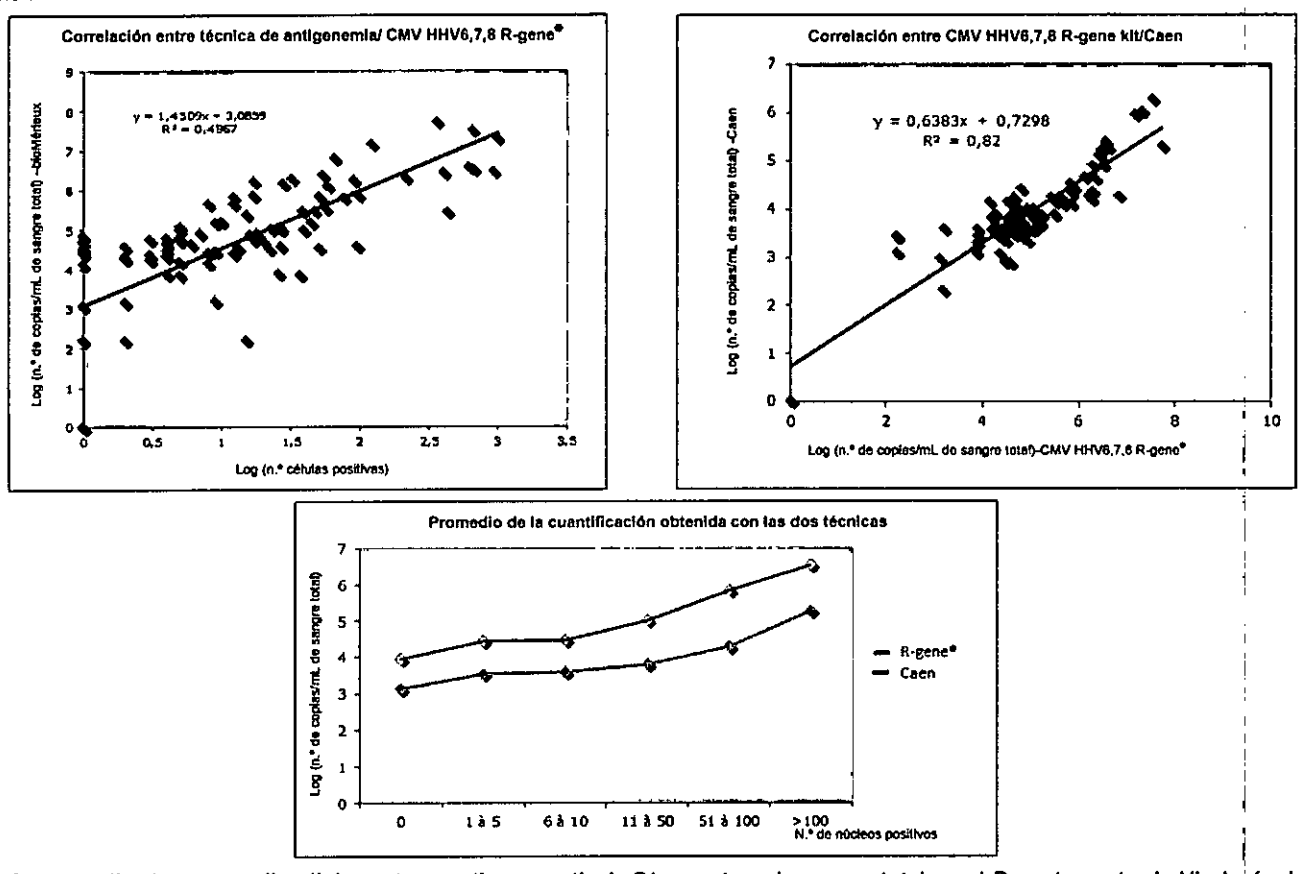

2. Se ha realizado un estudio cllnlco retrospectivo a partir de 74 muestras de sangre total en el Departamento de Vlrologfa del Toulouse Hospital, Francia.

Las muestras, procedentes principalmente de pacientes que habían recibido un trasplante renal, se habían caracterizado previamente mediante la técnica de PCR en tiempo real del laboratorio\*. Se extrajeron con el instrumento MagNA Pure LC y amplificaron con LightCycler2.0 mediante el kit CMV HHV6,7,8 R-gene<sup>®</sup> (ref. 69-1008). mediante la técnica de PCR en tiempo real del laboratorio\*. Se extrajeron con el instrumento MagNA Pure LC y amplificaro<br>LightCycler2.0 mediante el kit CMV HHV6,7,8 R-gene<sup>®</sup> (ref. 69-100B).<br>"Automated Extraction and Quant

•Automated Extraction and QuantiflC8tion of Human Cytomegalovlrus ONA in \lVhole Blood by Real.Time PCR Assay- Mengelle el al. J Crin Microblol 2003, 4,1, 3840-

 $\varepsilon$ duardo Peluffo biuMérieux Argentina Co APODERAUU Página 21 *128*

DNI 23.167.514

تواجهننا Técnica MARINE Argentine S.A.

20841 - E - es - 2015/09

N.M. **FOLIO** 

 $\acute{\bigcirc}$ 

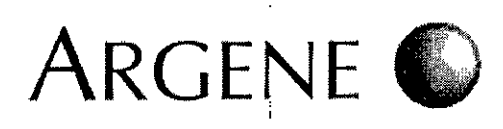

#### Análisis cualitativo de los resultados:

Comparación de los resultados obtenidos con el kit CMV HHV 6,7,8 R-gene® y la técnica de PCR en tiempo real

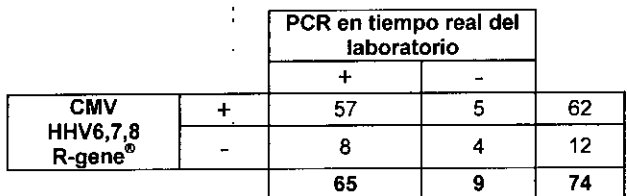

82% de concordancia entre ambas técnicas de PCR en tiempo real. Entre los 13 resultados discordantes, 10 presentan cargas virales inferiores a 1000 copias/mL de sangre. `

Análisis cuantitativo de las muestras positivas obtenidas con las dos técnicas

#### Correlación entre la técnica Toulouse/kit CMV HHV6,7,8 R-gene<sup>®</sup> 3.00 ","" ...  $7,00$ <br> $\frac{8}{90}$  6,00 : 7.00 Y" 1,0942x" 0,0764 R'" 0.7414 .<br>.<br>.  $\ddot{\cdot}$ . 다 (ਸ਼ਹ) = :1 5,00 .. .. .... . . ........•.... t 4,00 .<br>رو ډ  $\sum_{i=1}^N\frac{1}{i}$ • ~ 3,00 pias/ml<br>-2,00 long (n. de co<br>- $~1.00$  $0.00$  $0.00$ 1,00 2.00 3,00 4,00 6,00 7,00 Lag *(n.o* de copiaslmL de sangre tolao -Toulouse

La pendiente de la línea de regresión de 1,09 muestra la buena correlación entre ambas técnicas.

#### 3- Se ha realizado un estudio clínico a partir de 218 muestras de sangre total en el Departamento de Virología del Saint-Lou Hospital, París, Francia.

Las muestras se tomaron de pacientes que habían recibido trasplantes de médula en el marco de la actividad rutinaria del laboratorio y se nalizaron de forma simultánea con el dispositivo ABI 7500 con la técnica de referencia del laboratorio y el kit CMV HHV6,7,8 R-gene<sup>®</sup>. Se usó un mismo extracto obtenido con el dispositivo de extracción MagNAPure LC para realizar los dos ensayos en paralelo.

#### Resultados de CMV

Análisis cuantitativo de los resultados CMV obtenidos con el kit CMV HHV,6,7,8 R-gene<sup>®</sup> en comparación con la técnica de PCR en tiempo real del laboratorio ,

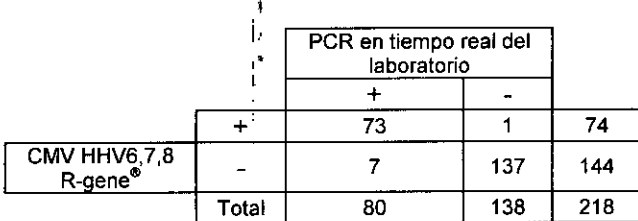

96% de concordancia entre ambas técnicas de PCR en tiempo real desde el punto de vista cualitativo.

Las siete muestras que dieron negativo con el kit CMV HHV6,7,8 R-gene<sup>®</sup> y positivo con la técnica de referencia del laboratorio tienen todas cargas virales inferiores a 413 *copias/mL* (por debajo del nivel de sensibilidad del kit). Es estadísticamente posible que las muestras con una carga viral inferior o igual al nivel de sensibilidad del kit salgan positivas o negativas. Del mismo modo, la muestra que dio negativo con la técnica de referencia del laboratorio, pero positivo con el kit CMV HHV6,7,8 R-gene® tenía una carga viral de 289 copias/mL.

Página 22 / 28triuance.  $\alpha$  and م<br>به u Chiav  $11<sub>h</sub>$ 

**Bosena** Labat Dra. Directora Tecnica inMerieux Argentina S.A.

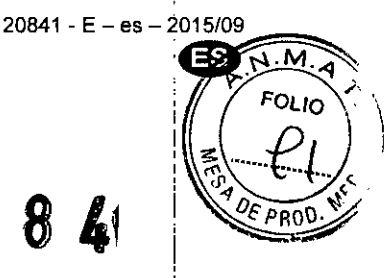

7 O 8 41

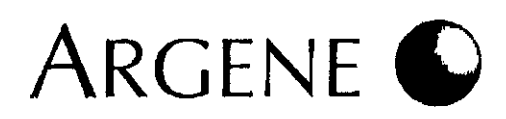

#### Análisis de resultados de CMV con grupos de cuantificación

#### PCR en tiempo real del laboratorio CMV HHV6 7,8 R-gene 250 000 a  $25000a$  $0.83000$ 3000 a 25.000 Distribución N<sub>0</sub> > 2 ዓስል Annor 250 000 2 500 000 de los resultados de muestras copias/mL copias/mL copias/mL copias/mL copias/mL  $0a3000$ 178 180  $\overline{2}$ copias/mL 3000 a 25 000  $21$ 4 25 copias/mL 25 000 a 250 000  $\mathbf{1}$ 9  $\overline{\mathbf{3}}$  $13$ copias/mL 250 000 a 2 500 000  $\mathbf{a}$  $\mathbf{o}$ copias/mL  $> 2500000$  $\mathbf{o}$ n. copias/mL 24  $\overline{\mathbf{3}}$  $\Delta$ 178  $13$ **TOTAL** 218

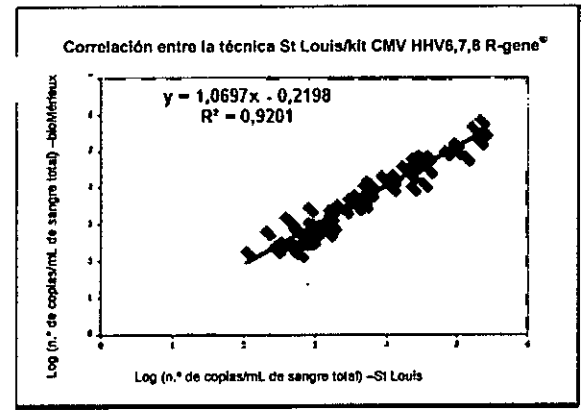

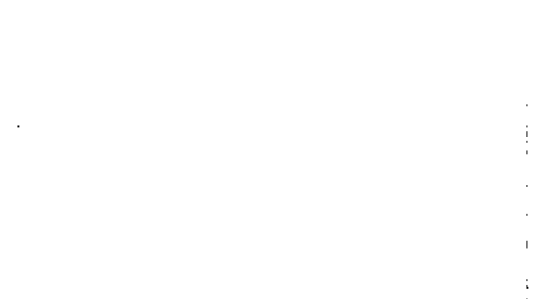

 $20841 - E - es - 2015/09$ 

8

 $\mathbf{A}$ 

7  $\bf{0}$  139

 $\overline{N}$ . $\overline{M}$ 

**FOLIO** 

La concordancia entre los grupos de cuantificación de CMV es del 95,41% (208/218). El análisis de las diez muestras discordantes indica en la siguiente tabla que la diferencia de cuantificación entre las dos técnicas es inferior a 0,5 log para todas estas muestras.

Una diferencia de esta índole no se puede considerar significativa si no se tienen en cuenta los resultados de la técnica de PCR en tiempo real en términos de repetibilidad y reproducibilidad.

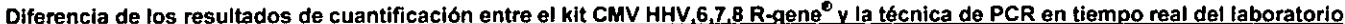

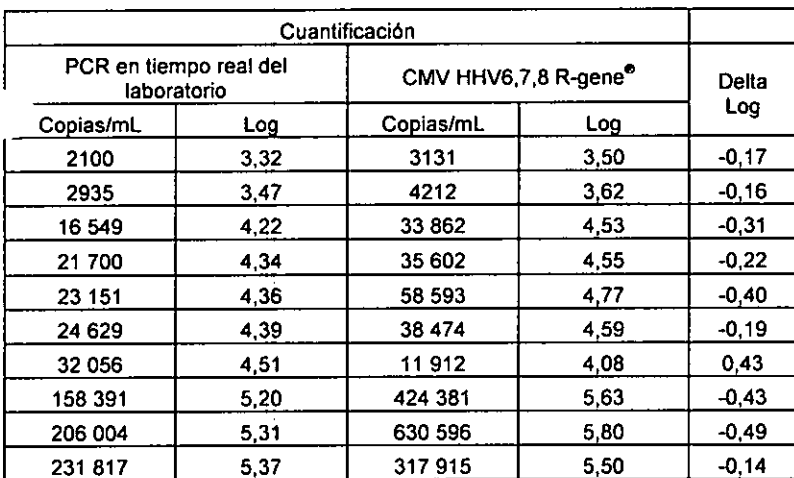

Aunque las dos técnicas de PCR en tiempo real amplifican regiones diferentes del genoma del CMV, la comparación de los resultados de la carga viral de CMV muestra una correlación perfecta entre las dos técnicas.

4- Estudio retrospectivo sobre el líquido amniótico en el Departamento de Virología del Necker University Hospital - Laboratorio asociado: Centro de Referencia Nacional para el Citomegalovirus (Red de Hospitales Públicos de París, Francia).

Se analizaron 138 muestras de líquido amniótico de mujeres embarazadas para las que se había solicitado un diagnóstico de CMV con la técnica de PCR en tiempo real del laboratorio (Leruez et al. J Clin Microbiol 2003 May; 41(5): 2040-6) y el kit CMV HHV6,7,8 R-gene<sup>®</sup>. De estas muestras, 38 se habían catalogado como positivas para CMV y 100 negativas par B19) en el primer intento y mediante la técnica de referencia.

Página 23 / 28  $\lambda$  .

Besana Labat Queetora Tecnica bioMerioux Argentina S.A.

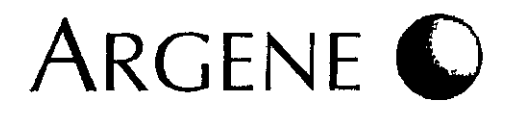

Se extrajeron y diluyeron 200 µL de muestras en 100 µL con el autómata MagNaPure y después se amplificaron con ABI Prism. Cas fue probada en estado puro y diluida al *1/1* O.

Los resultados del estudio retrospectivo muestran una concordancia del 99% entre las dos técnicas. La única muestra discordante muestra una carga viral muy próxima al limite de sensibilidad. En una segunda prueba, resultó ser negativa con ambas técnicas.

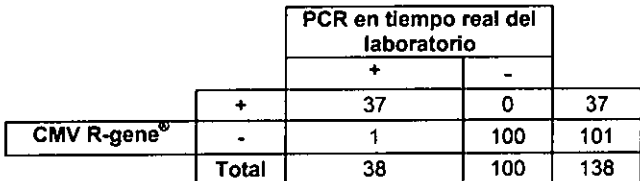

De las 100 muestras que se detectaron como negativas previamente con las dos técnicas, una se habla inhibido y no se podia volver a probar por falta de material.

De las 37 pruebas que se detectaron como positivas previamente con las dos técnicas, se detectó un número poco habitual de muestras inhibidas. De hecho, 24 muestras se hablan inhibido (control de inhibición negativo o no contenido en las especificaciones) como resultado de una carga viral de CMV muy elevada. De esta forma, constatamos que las cargas virales de CMV en las muestras de liquido amniótico eran extremadamente altas.

Entre estas 24 muestras, 19 extractos contaban con el volumen suficiente como para que se pudieran realizar más pruebas en diluciones de /100 y 1/1000. Las diluciones de 1/100 o 1/1000 de los extractos se usaron para disipar las inhibiciones causadas por CMV excesivo y para cuantificar las muestras.

El conjunto de estos resultados nos ha permitido definir un protocolo especffico para el liquido amniótico que permite, en un primer momento, dar un resultado cualitativo de manera sistemática (y a veces un resultado cuantitativo) y, en un segundo momento, un resultado cuantitativo, tal y como se describe en el apartado de "Interpretación de los resultados - Para el líquido amniótico

# $\mathbf{\hat{16}}$ . Informe de prueba en paneles

Con motivo de la campana europea de control de CMV propuesta por el QCMD en 2013, se probaron mediante un método ciego 10 muestras para el panel de CMV con el kit R-gene<sup>o</sup>. 200 µL de cada muestra se extrajeron con el NucliSENS<sup>®</sup> easyMAG<sup>®</sup> y se amplificaron con el AB 7500 Fast con la premezcla de amplificación de CMV especifica.

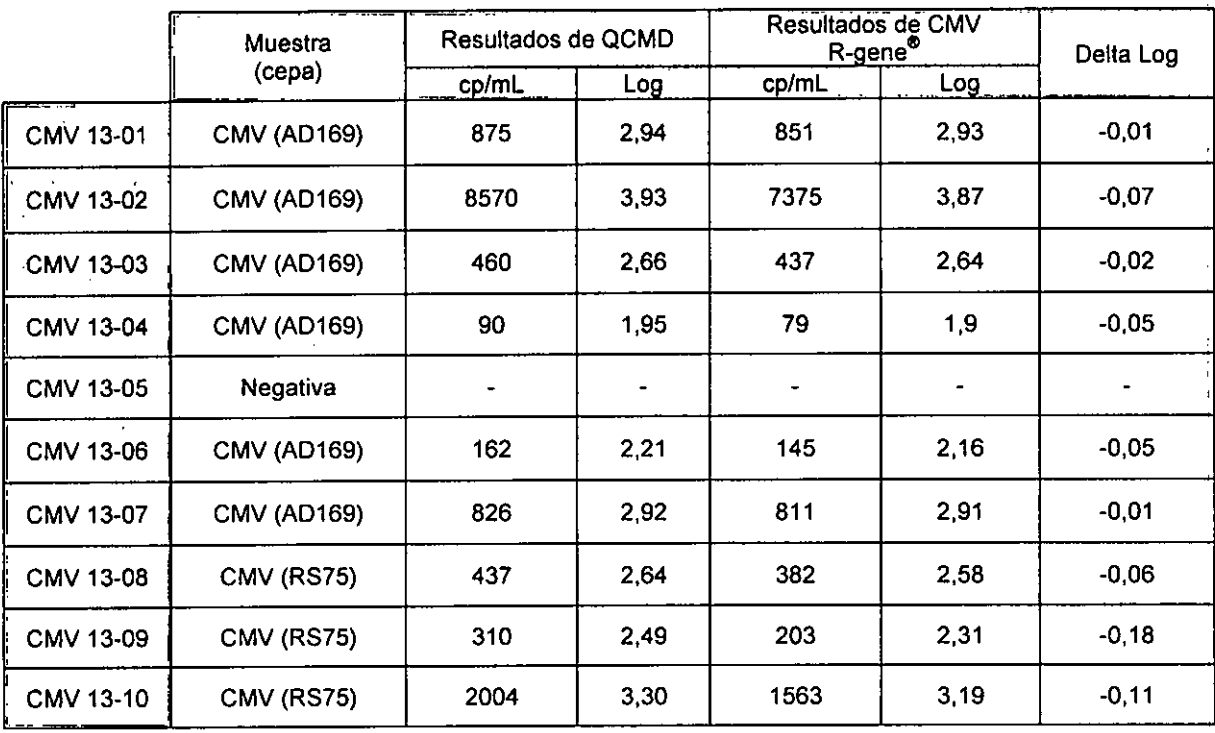

 $\Rightarrow$  100% (10/10) de las muestras probadas concordaban con los resultados esperados.

En el panel de CMV 2013, 9 de las 10 muestras eran CMV positivas.

La muestra negativa se confirmó como tal con la ayuda del kit CMV R-gene<sup>®</sup>. La detección de muestras con un reducido contenido viral de CMV (CMV13-04 a razón de 90 copias/mL y CMVl3-06 a razón de 162 copias/mL) pone de manifiesto la correcta sensibilidad del kit CMV R-gene<sup>t</sup>

En términos de cuantificación, se observa una excelente correlación con los resultados del QCMD con los delta logs comprendidos entre -0,01<br>Y -0,18 log.

Página 24 / 28<br>Directos Tana Labat **bioMerreux Argentina S.A** 

20841 - E - es - 2015/09

 $F_{OL}$ 

panr

 $\bm{L}$  (

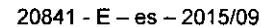

 $\overline{N}$ FOLIO

 $e_{ROD}$ 

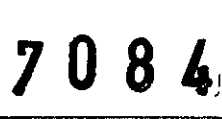

# 17. Bibliografía

**ARGENE** 

- Hojas de asistencia para la programación y el análisis, por tipo de dispositivo, descargables en www.biomerieux.com/techlib
- *• Protocolo de/alfado 'Worksheet easyMAc;<FJ Viral Whole Bload extraction protocol" de bíoMérieux.*

#### Publicaciones:

1) Kotton CN1, Kumar D, Caliendo AM, Asberg A, Chou S, Danziger-Isakov L, Humar A; Transplantation Society lnternational CMV Consensus Group. Updated international consensus guidelines on the management of cytomegalovirus in solid-organ transplantation.

Transplantation. 2013 Aug 27;96(4):333-60. doi: 10.1 097fTP.Ob013e31829df29d.

- 2) Camille N. Kotton, Deepali Kumar, Angela M. Caliendo, Anders Asberg, Sunwen Chou, David R. Snydman, Upton Allen, and Alul Humar International consensus guldelines on the management of eytomegalovirus in Solid Organ Transplantation Transplantation 2010;89: 779-795
- 3) Xavier Roblin , Sylvie PiIlet , Abderrahim Oussalah, Philippe Berthelot, Emilie Del Tedeseo, Jean-Mare Phelip, Marie-Laure Chambonniére, Olivier Garrau, Laurent Peyrin-Biroulet and Bruno Pozzetto Cytomegalovirus Load in Inflamed Intestinal Tissue 15 Predictive of Resistance to Immunosuppressive Therapy in Ulcerative Colitis

Am J Gastroenterol. 2011 Nov;106(11):2001-8

- 1) C. Rodier-Bonifas, P.-L. Cornut, G. BiIlaud, B. Una, C. Burillon, P. Denis Intérêt de la recherche du cytomegalovirus par polymerase chain reaction dans le syndrôme de Posner-Schlossman. Journal Francais d'ophtalmologie 2011 34, 24-29
- 5) J. Bordes, J. MasJin, B. Prunet, E. d'Aranda, G. Laeroix, P. Goutorbe, E. Dantzer, E. Meaudre Cytomegalovirus infection in severe burn patients monitoring by real-time polymerase chain reaction: A prospective study Burns (2011), doi:10.1016/j.burns.2010.11.006.
- 6) Claire Deback, M.O.; Fetix Agbalika; Catherine Scieux; Anne-Geneviéve Marcelin; Agnés Gautheret-Dejean; Janine Cherot; Laurence Hermet; Odile Roger; Henri Agut . Detection of Human Herpesviruses HHV-6, HHV-7 and HHV-8 in Whole Blood by Real-Time PCR Using the New CMV, HHV-6, 7, 8 R-gene<sup>®</sup> kit. J Virol Methods May 2008 ;149(2):285-91.
- 7) Aurélie Ducroux, Samira Cherid,Alexandra Benachi, Yves Ville, and Marianne Leruez-VilIe Evaluation of New Commercial Real-Time PCR Quantification Assay for Prenatal Diagnosis of Cytomegalovirus Congenitallnfection. J of Clinical Microbiology, June 2008, p. 2078-2080.
- 8) Birgit D. A. Michelin, Ita Hadžisejdić, Michael Bozic, Maja Grahovac, Markus Hess, Blaženka Grahovac, Egon Marth, Harald H. Kessler Detection of Cytomegalovirus DNA in EDTA Whole Blood Samples: Evaluation of the Quantitative artus<sup>®</sup> CMV LC PCR Kit in Conjunction with Automated Sample Preparation. J. Clin. Microbio!., February 2008.
- 9) C. Deback, A. M Fillet, N. Dehdin, B. 8arrou, S. Varnous, F. Najoullah, F. Bricaire, H. Agut. Monitoring of human Cytomegalovirus infeetion in immunosupressed patients using real time PCR on whole blood. J. 01 Clinical Virology 40 (2007) 173-179.
- '0) Gouarin S, Vabret A, Scieux C, Agbalika F, Cherot J, Mengetle C, Deback C, Petitjean J, Dina J, Freymuth F. Multicentrie evaluation *01* a new cornmercial cytomegalovirus real.time PCR quantitation assay. J Virol Methods. 2007 Dec;146(1-2):147-54.

#### Pósteres:

- 1) Sylvie Pillet, Thomas 8ourlet, Bruno Pozzetto Validation Of A New EasyMAG Protocol For Extraction OfViral DNA From Whole Blood: Application To Cytomegalovirus DNA Load Monitoring **ESCV 2013.**
- 2) Sylvie Pillet, Thomas Bourlet, Bruno Pozzetto Validation of the combination of the QIAsymphony extractor with the R gene kits for the quantification of viral DNA loads: application for cytomegalovirus and Epstein Barr virus DNA monitoring in whole blood specimens **ESCV 2013**
- 3) Marie Gueudin, Alexandre Louvel, Jean-Christophe Plantier Comparison of the EZ1 XL advanced and the Magna Pure instruments for the extraction of whole blood before DNA quantification of CMV, EBV, HHV 6 and Adenovirus ESCV 2013.
- 4) Matthieu Vignoles, Marina Bertrand, Maryse Touchard, Séverine Moutin, Audrey Guichard, Audrey Maingue; Carole Vachon, Aurélie Brion, Karen Brengel-Pesce '

*e* Improvement of NucliSENS easyMAG whole blood extraction protocol for virus CVS 2013.

. Página 25./28

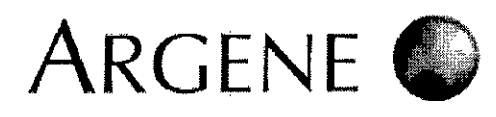

 $5)$ 

Vignoles M.; Barranger N.; Bertrand M.; Raoux N.; Magro S.; Barranger C.; Joannes M.<br>CMV R-gene® real time PCR assay and the 1<sup>st</sup> WHO International Standard for CMV: Standardization of PCR techniques Poster 14th annual meeting of the European Society for Clinical Virology, Madeira, 2011

 $20841 - E - es + 2015/09$ 

 $N_{\cdot}N$  $F_{O_{\ell}}$ 

- S. Alain, B. Boyer, M. Vignoles, M. Joannes, C. Barranger, M-C Ploy 6) Evaluation of CMV R-gene PCR (Argene) coupled with easyMAG® Biomérieux extraction for CMV viral load quantification in amniotic fluid. CMV Workshop Nüremberg 2011.
- 7) Bubba L. Binda S. Gambino M. Mammoliti A. Pellegrinelli L. Primache V and Barbi M. Use of a commercial Real-time PCR (Argene) for the detection of CMV-DNA in Dried saliva Swabs (DSS) eluted in molecular biology grade water ESCV Madeira 2011
- Gambino M, Bubba L, Binda S, Mammoliti A, Pelleorinelli L, Primache V and Barbi M.  $\mathbf{A}$ Preliminary study of a Real-time PCR analysis for detecting CMV-DNA on Dried Saliva Swab (DSS) **FSCV Madeira 2011**
- Germi R. Beyls N. Quetant S. Aribert S, P Bourgeois, Seigneurin JM, Morand P 9) Measurement of HSV1, CMV, HHV6 and EBV viral loads in 83 bronchoalveolar lavage from lung transplant recipients. ESCV Madeira 2011.
- 10) Derva Mutlu, Vedat Uygun, Aydan Karagul, Gulsun Tezcan, Hatice Yazisiz, Volkan Hazar, Dilek Colak Surveillance of CMV and HHV-6 infections in pediatric allogeneic stem cell transplant recipients ESCV 2009 (Istanbul, Turkev)
- 11) B. Rozé, MC. Legrand, S. Ansart, M. Garré, M. Diserbo, L. De Parscau, C. Payan HHV6 encephalitis in immunocompetent patients : is it a myth? CVS 2009 (Daytona Beach, USA)
- 12) Dilek Colak, Mediha Kazık, Derya Mutlu, Vedat Uygun, Aydan Karagul, Volkan Hazar Assessment of CMV load in hematopoïetic stem cell transplant recipients by CMV antigenemia and two different real-time PCR assays ESCV 2009 (Istanbul, Turkev)
- 13) Pillet S., Bourlet T. and Pozzetto B. Comparative evaluation of the NucliSENS easyMAG® automated system for the extraction of viral DNA from whole blood samples : application to the monitoring of CMV and EBV ECCMID 2008 (Barcelona, Spain)
- 14) Marque-Juillet S., Touzard A., Fernand-Laurent C., Therby A., Rigaudeau S., Harzic H. Evaluation de la quantification du CMV dans le sang par le test de PCR en temps réel CMV R-gene RICAI 2008 (Paris, France)
- 15) Sentilhes A.C., Jeulin H., Nessali A., Duval R.E., Fortier B. Comparison of in-house real time PCR vs. CMV HHV-6, 7, 8 R-gene® kit for determination of herpesviruses viral load. Poster CMV Workshop 2007 (France).
- 16) Leruez-Ville, Couloigner, Marlin, Galimand, Ducroux, Vauloup, Keros. Mise au point de la quantification de l'ADN du CMV par PCR à partir du sang prélevé sur carte de Guthrie: application au diagnostic rétrospectif de l'infection congénitale à CMV chez des enfants présentant une surdité d'origine génétique. Journées Francophones de Virologie 2007 (France).
- 17) F. Zhang and C. C. Ginocchio. Performance Evaluation of the Argene BioSoft CMV HHV-6, 7, 8, R-gene Assay. Poster CVS 2007.
- 18) Bes J., Magro S., Grossiord C., Vignoles M., Barranger C. and Joannes M. Development of a new diagnostic tool for the quantitative detection of CMV and HHV-6 DNA and a qualitative detection of HHV-7 and HHV-8 DNA. Poster CVS 2007

#### **18. Productos anexos**

• Colour Compensation r-gene® ref.: 71-103 • CELL Control r-gene<sup>®</sup> ref.: 71-106

Página 26 / 28

**Sang Labat** Técnica ورزهة ¤entima S.A

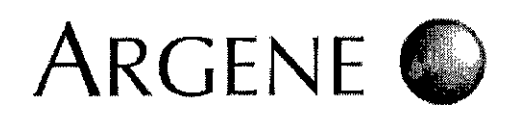

 $\frac{1}{2}$ 

 $\hat{\mathbf{r}}$ 

#### 20841 - E - es  $\frac{1}{3}$  2015/09 G

 $\overline{\text{N} \cdot \text{N}}$ 

FOLIO

 $\frac{1}{1}$ 

የ<br>በባበ

# 7084

# 19. Tabla de símbolos

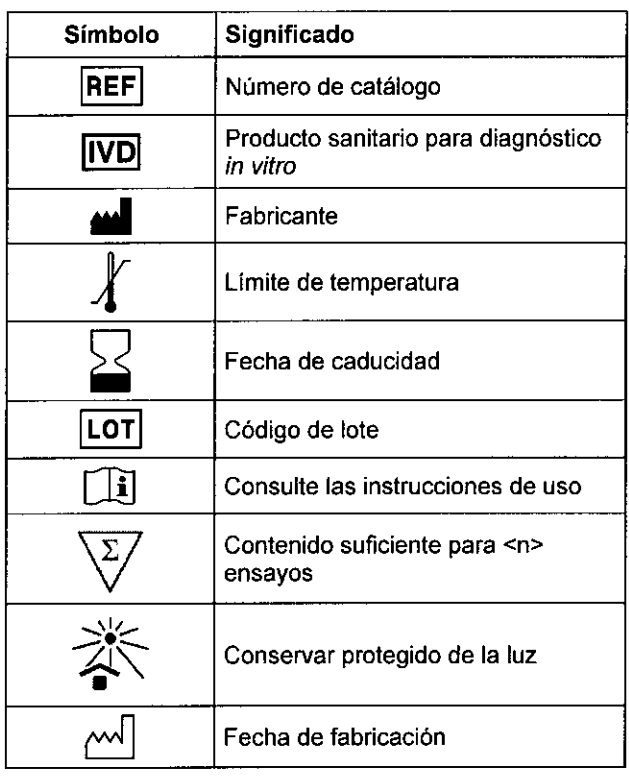

Eduardo Peiuffo  $\epsilon$ Broward Content<br>BroMerieux Argentina SA<br>APODERADO<br>DNI 28.167.514  $\omega_{\rm{eff}}$ 

Página 27 / 28

Dra Resana Labat<br>Chiectora Recnica<br>bioMerieux Argentina S.A.

 $\ddot{\phantom{a}}$ 

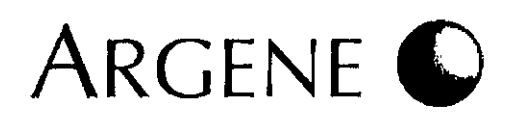

20841 - E – es $\frac{1}{1}$  2015/09

I

7 O 8 4,

# , FS ە/

# 20. Historial de revisión

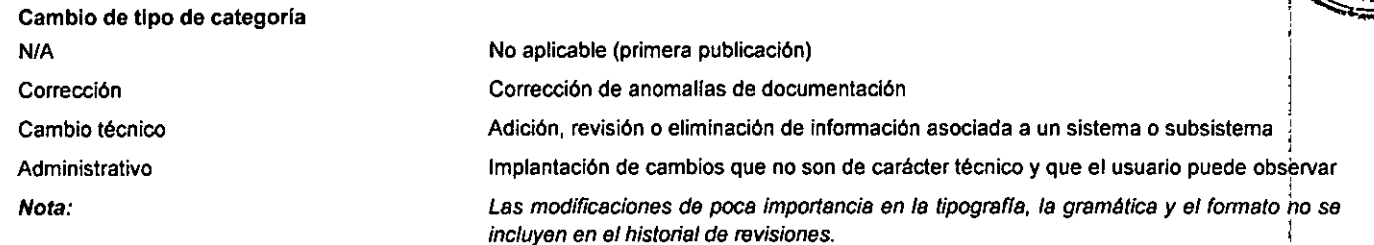

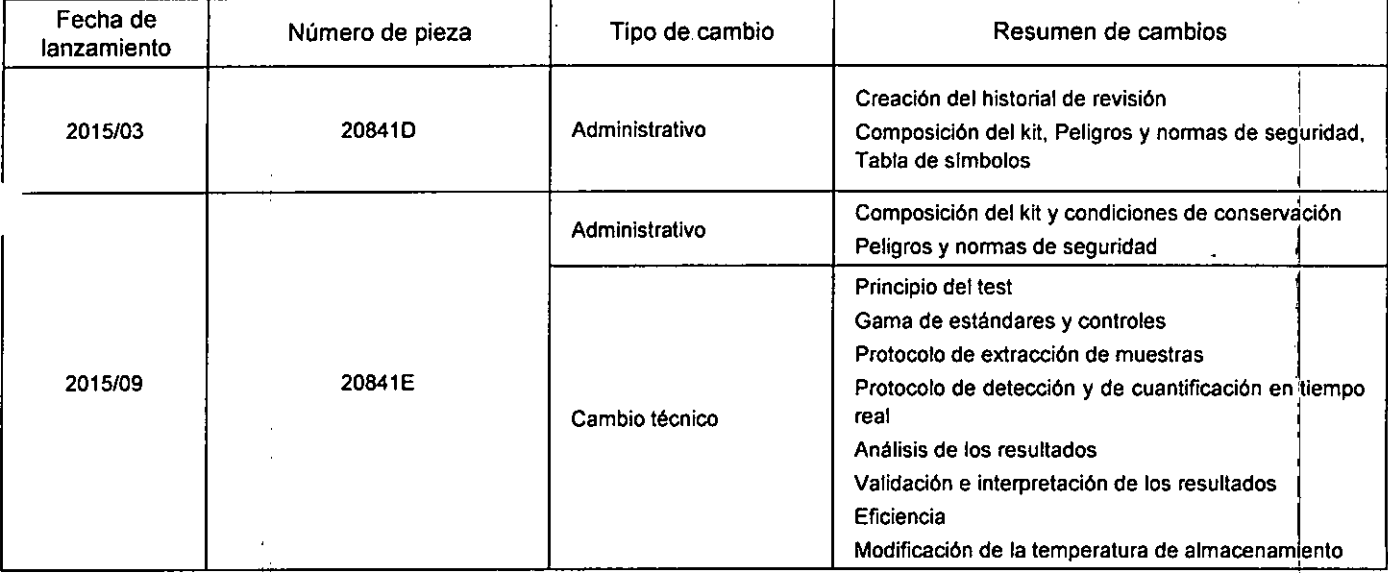

BIOMERIEUX, el logo azul, ARGENE, R-GENE, EASYMAG y NucliSENS son marcas utilizadas, depositadas y/o registradas pertenecientes a bioMérieux o a cada una de sus filiales o a cada una de sus sociedades. BIOMERIEUX, el logo azul, ARGENE, R-GENE, EASYMAG y NucliSENS son marcas cada una de sus filiales o a cada una de sus sociedades.<br>Productos como "QIAamp Kits" y "HotStar Taq" cuentan con licencia para su uso en QIAGEN GmbH

Productos como "QIAamp Kits" y "HotStar Taq" cuentan con licencia para su uso en aplicaciones virológicas de tecnología patentada, propiedad de

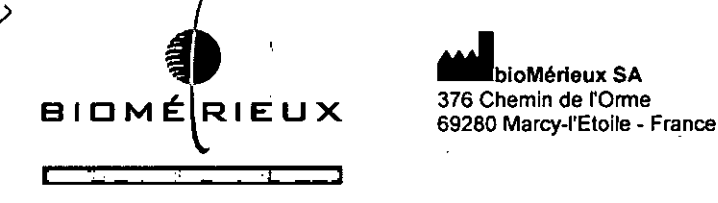

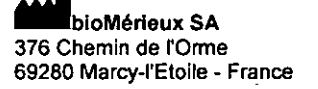

RCS LYON 673 620 399 Tel. 33 (0)4 78 87 20 00 Fax 33 (0) 4 78 87 20 90 www.biomerieux.com

,<br>159

Dra Predict Labet